## PostgreSQL

### PostgreSQL

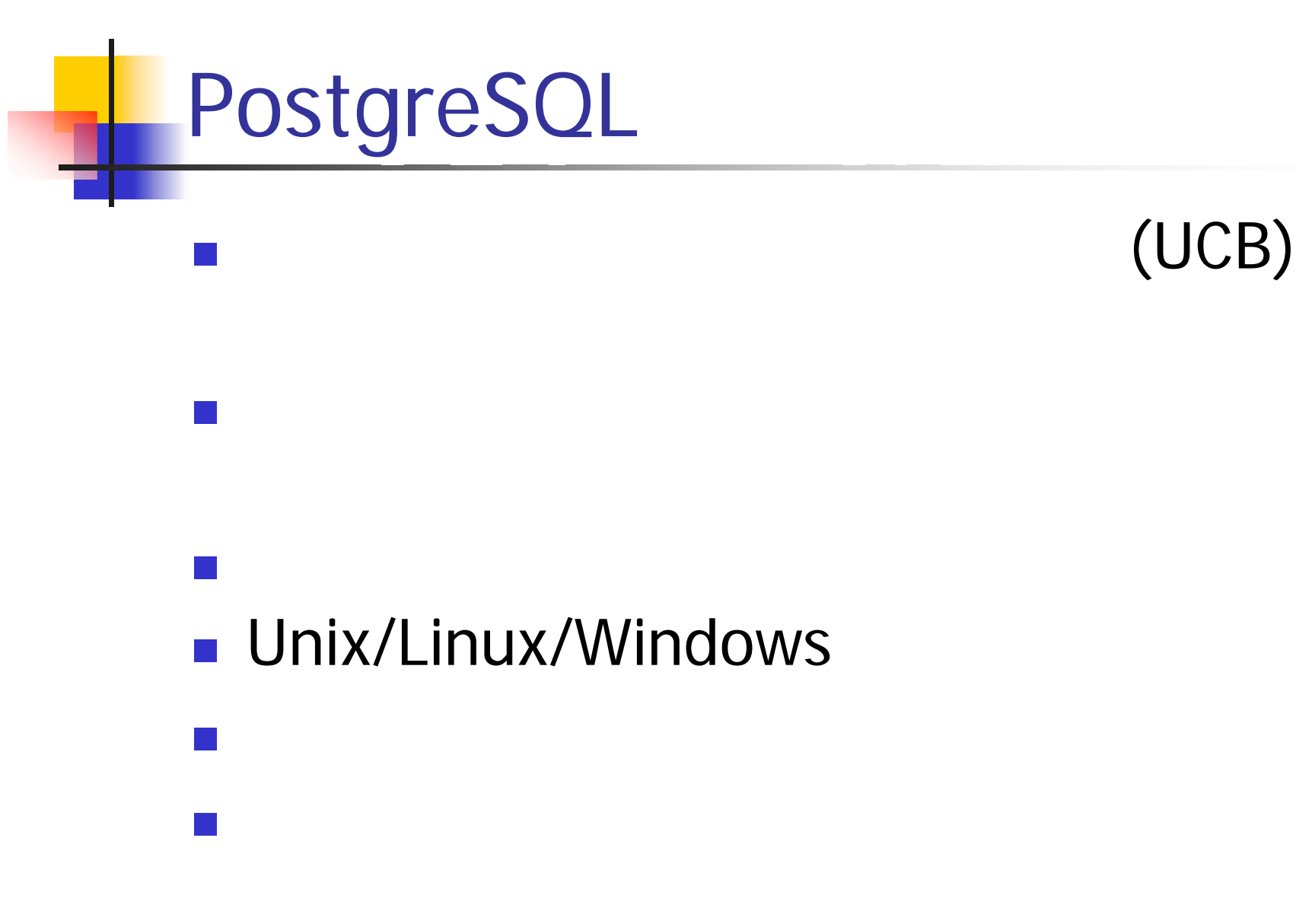

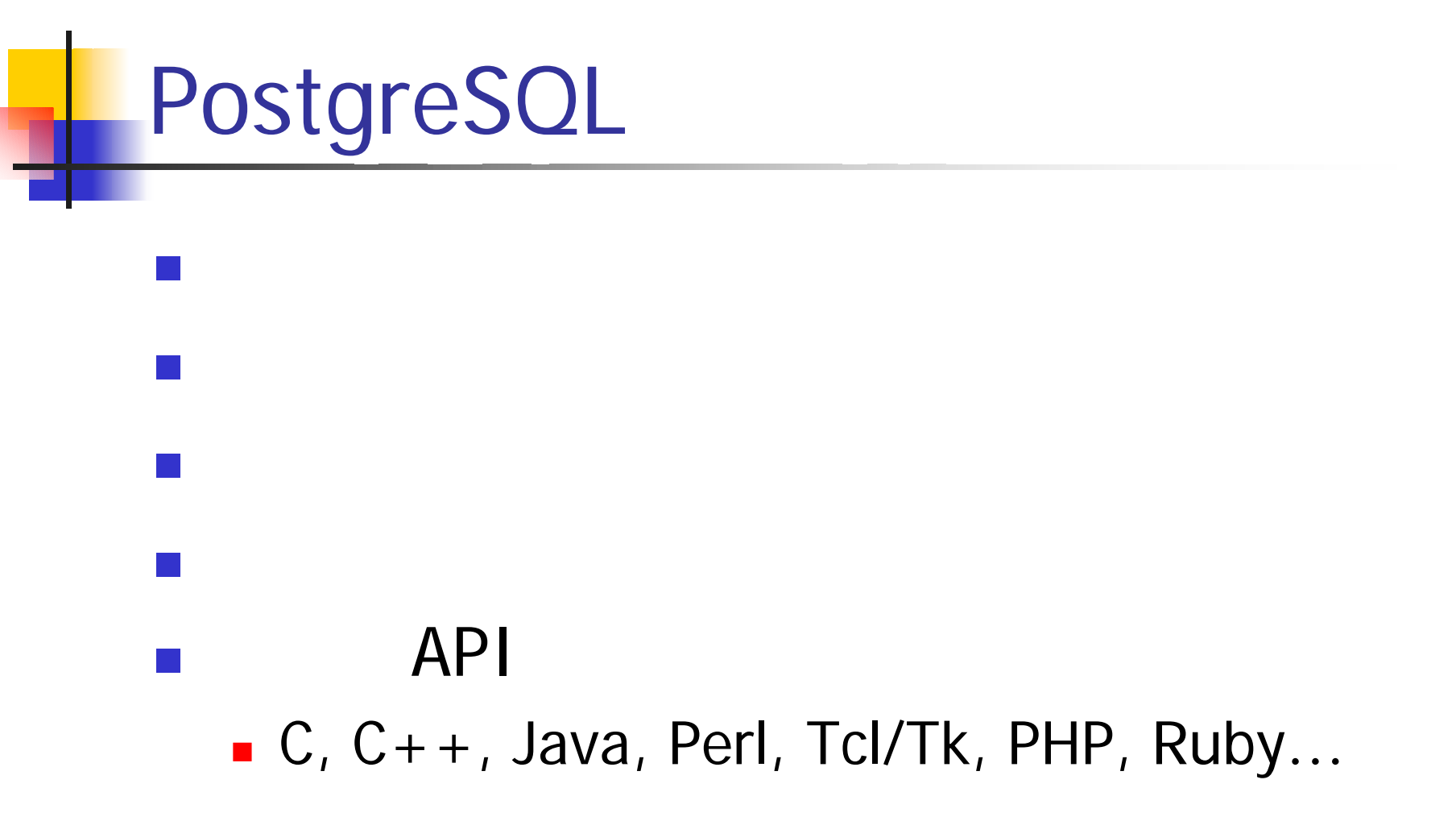

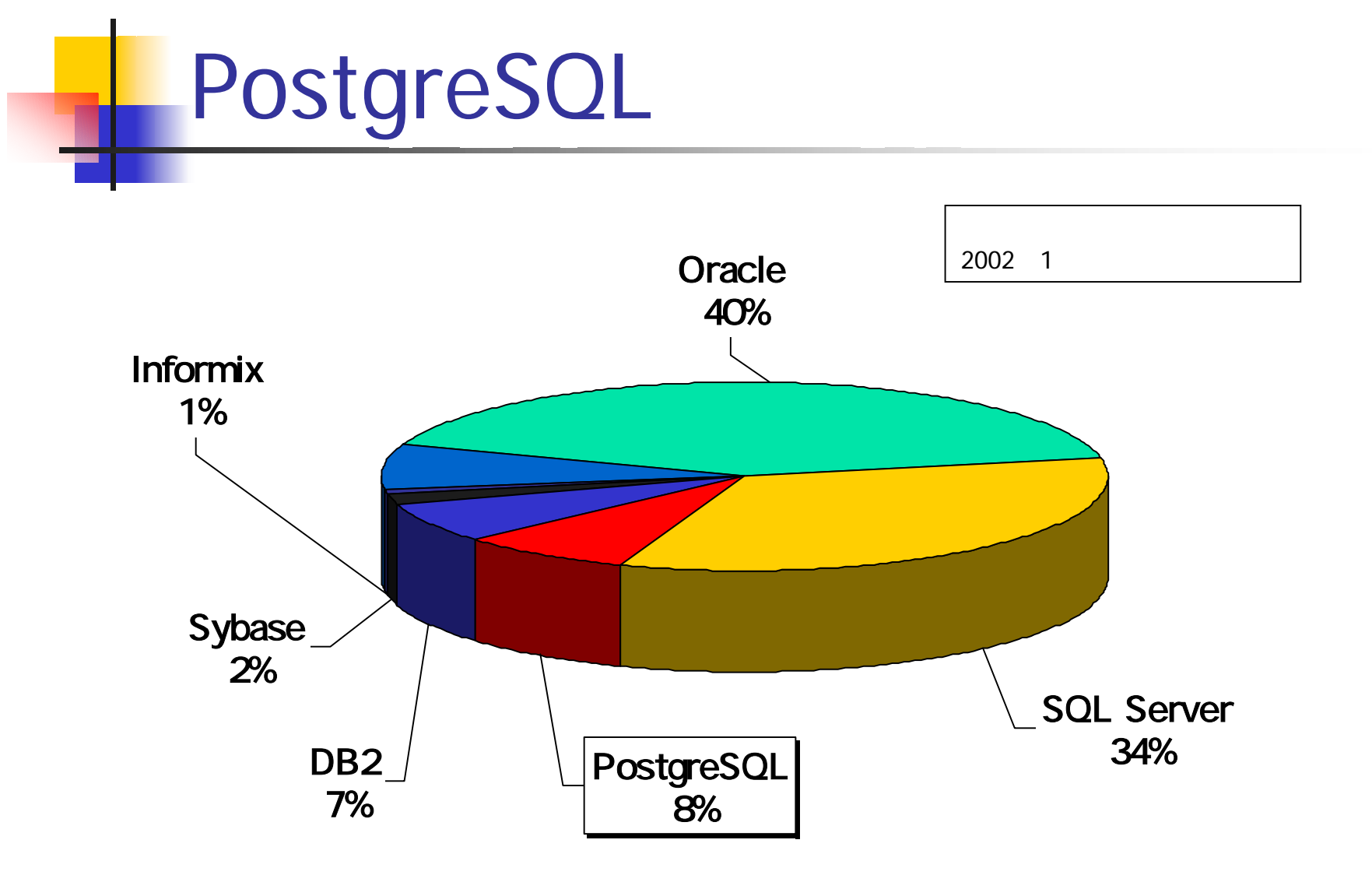

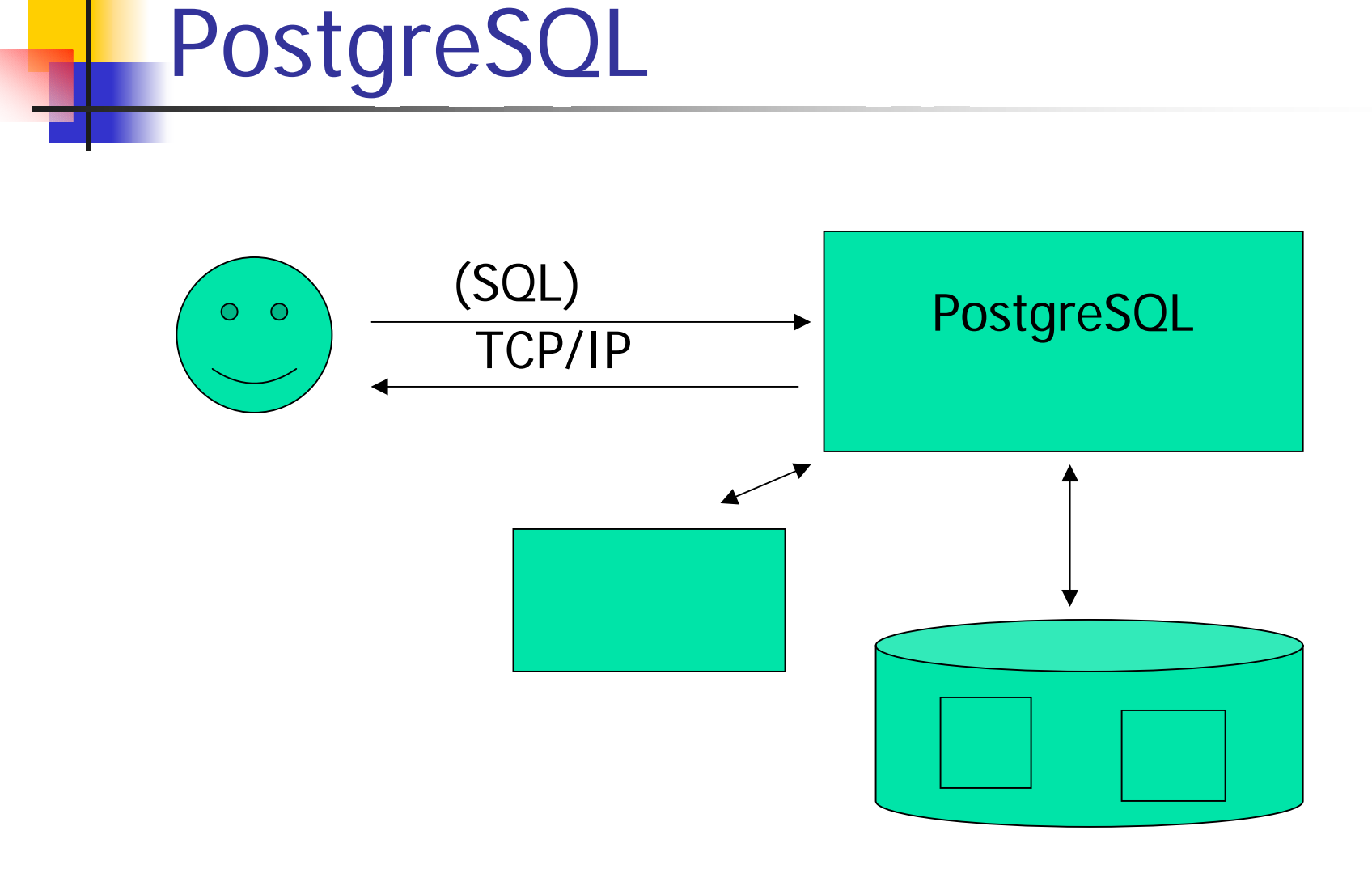

## PostgreSQL (1)

■ SQL92/99 **SQL** 

Π

 $\blacksquare$ 

Π

Π

 $\blacksquare$ 

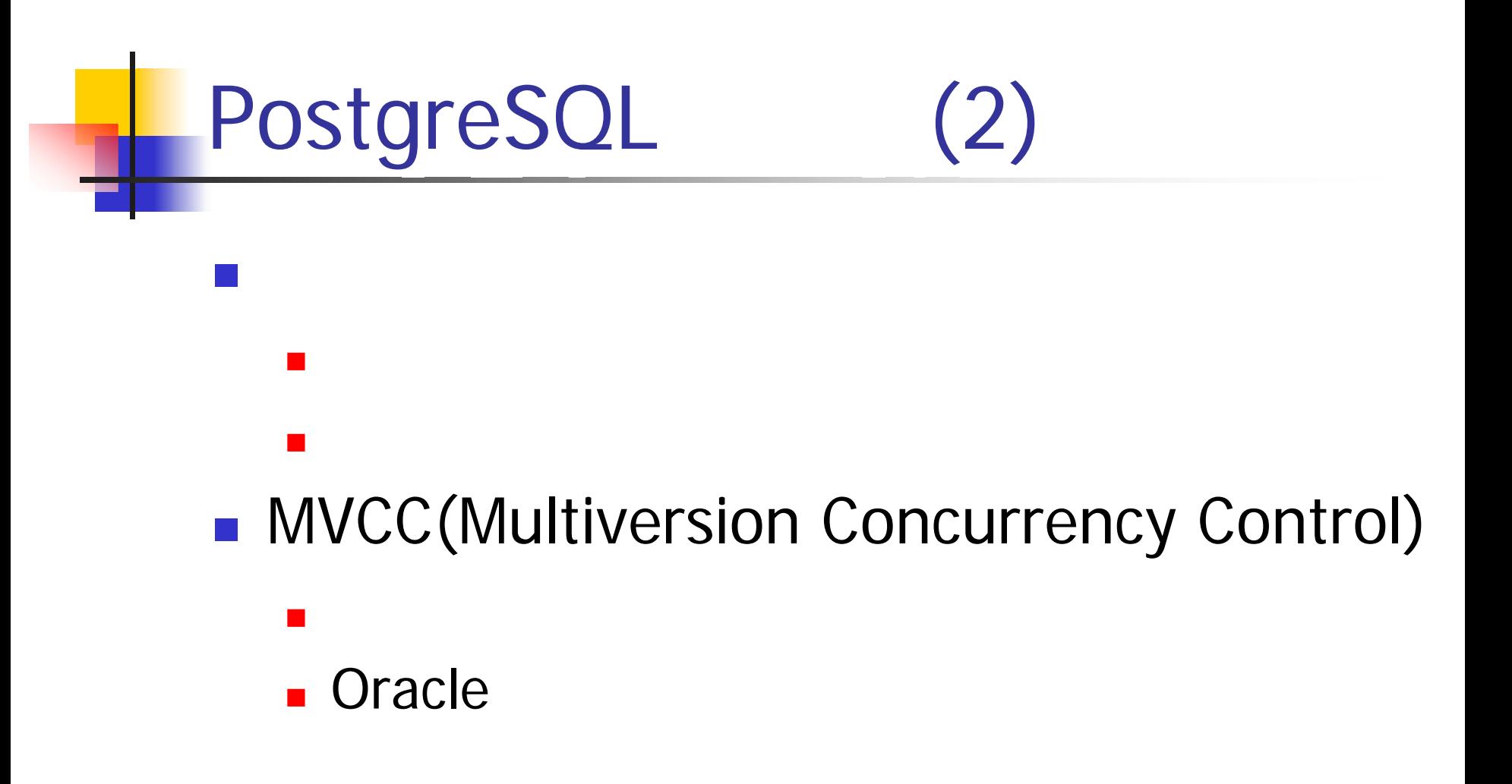

## (Row Level Lock)

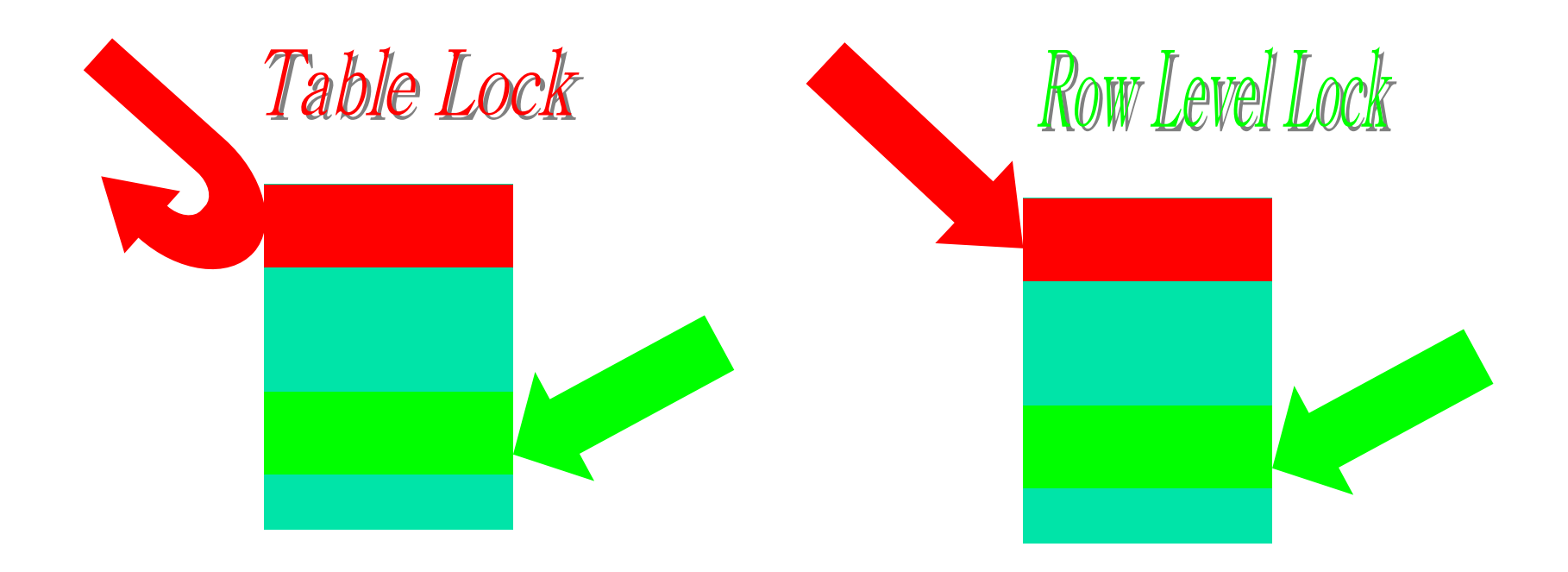

## MVCC(Multi Version Concurrency Control)

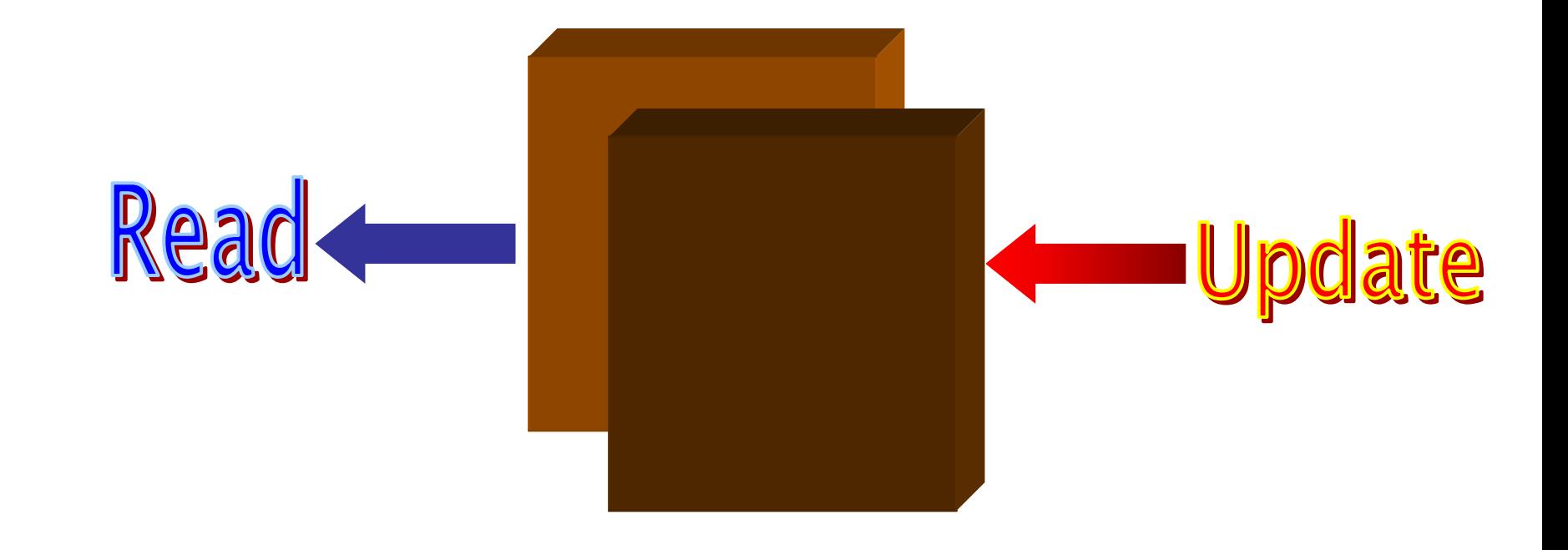

## Unicode(UTF-8) **Unicode SJIS/EUC-JP**  $\rightarrow$  Unicode Unicode

PostgreSQL (3)

 $\blacksquare$ 

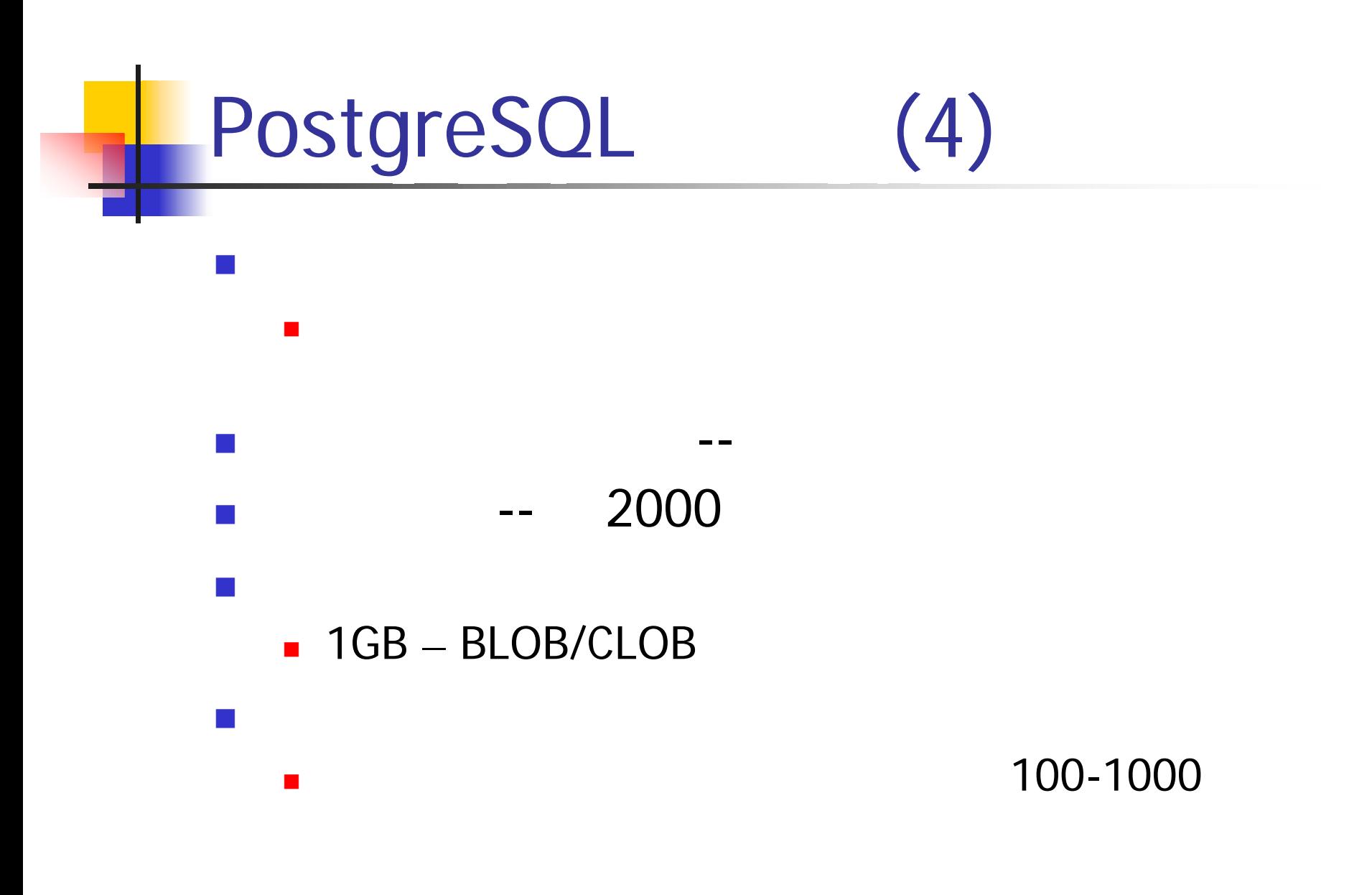

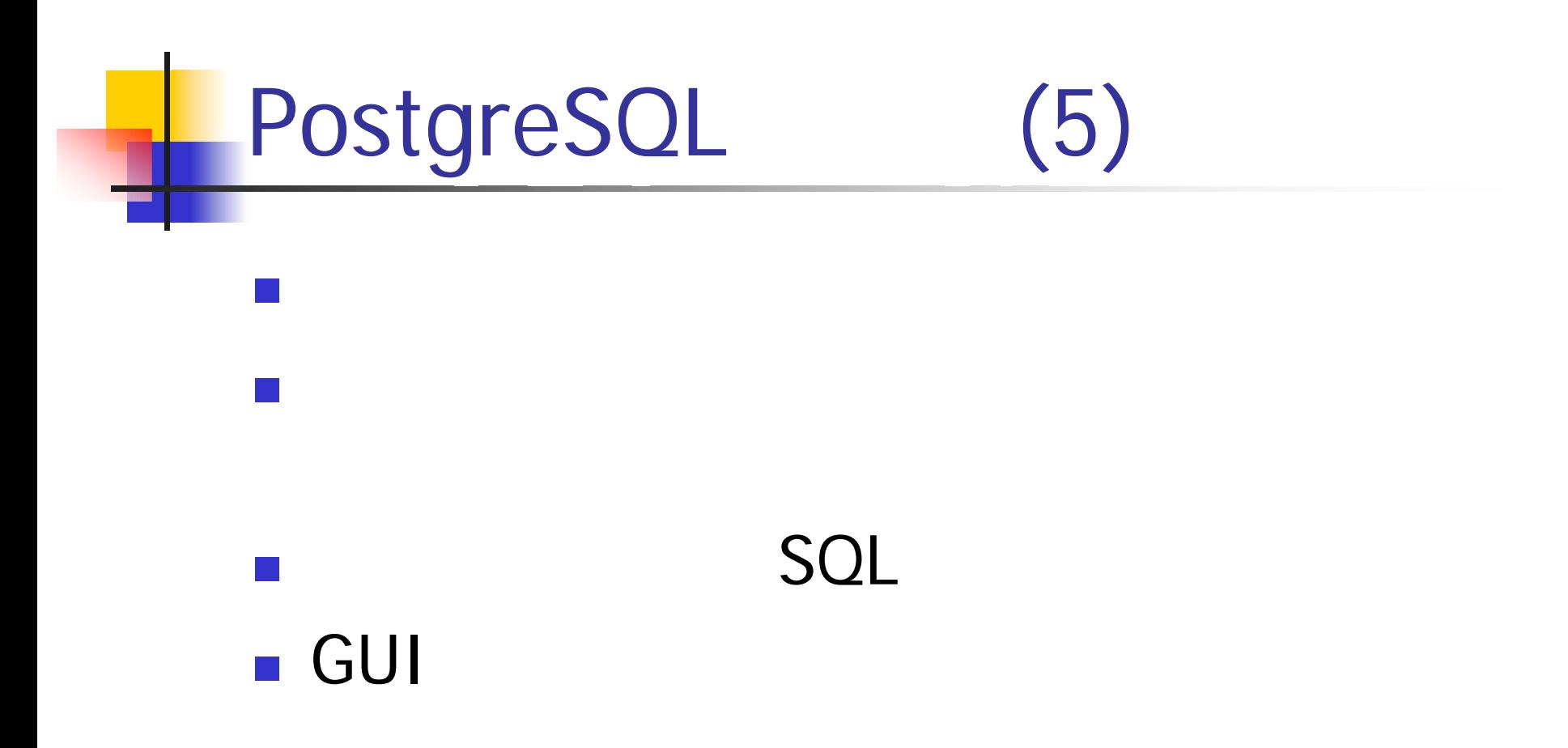

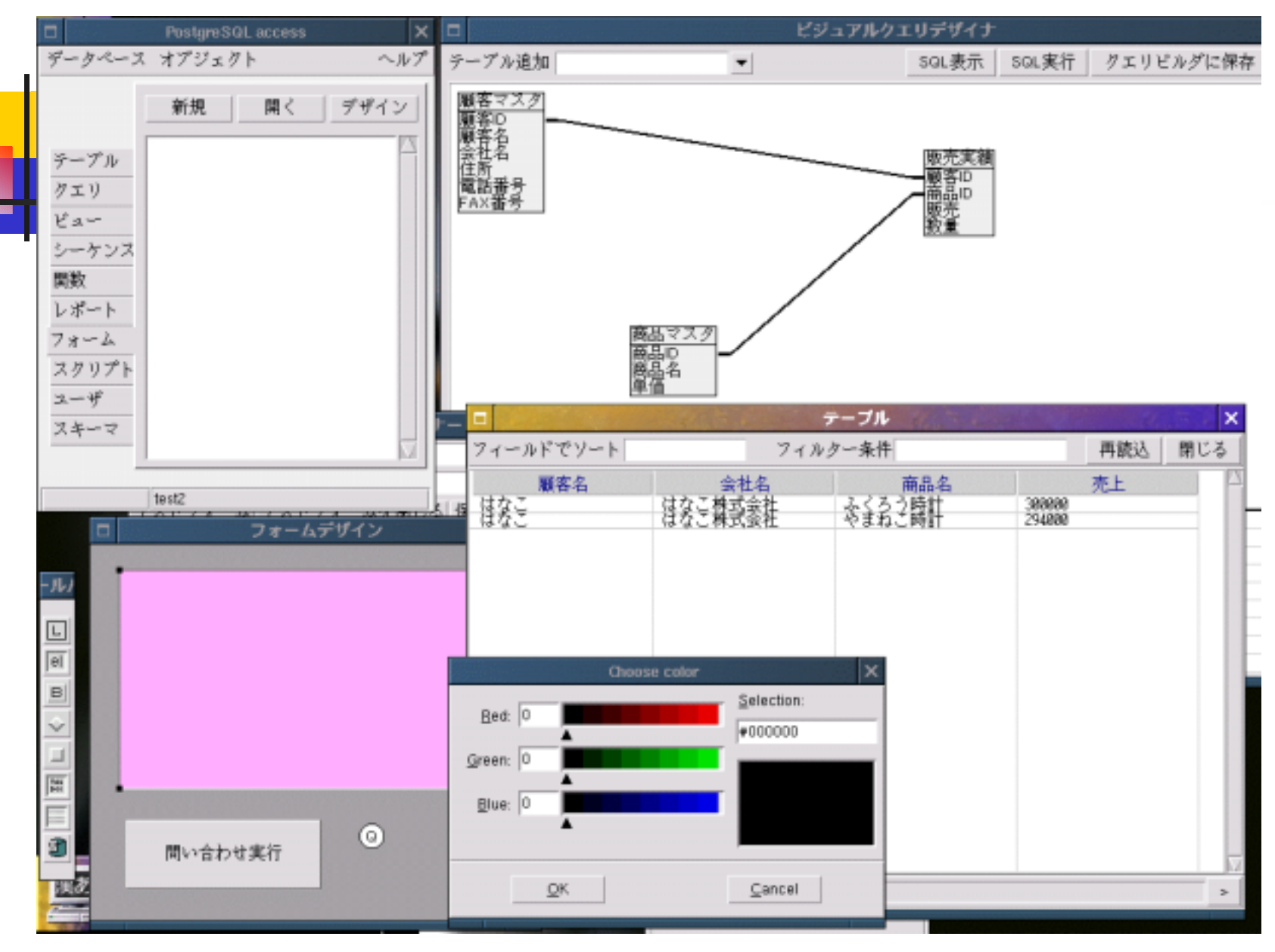

LC2002 Copyright(C)2002 Tatsuo Ishii 12

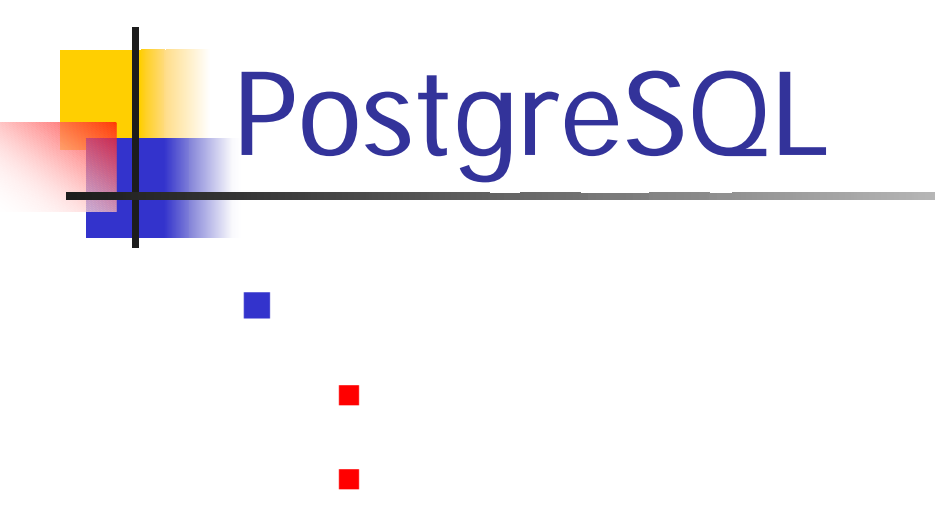

- $\blacksquare$  RPM  $\blacksquare$
- П
- П
	- n.
	- n. П

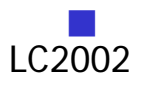

 $\mathcal{L}_{\mathcal{A}}$ 

LC2002 Copyright(C)2002 Tatsuo Ishii 13

[http://www.postgresql.org](http://www.postgresql.org/)

■ postgresql-7.2.1.tar.gz

**Service Service** 

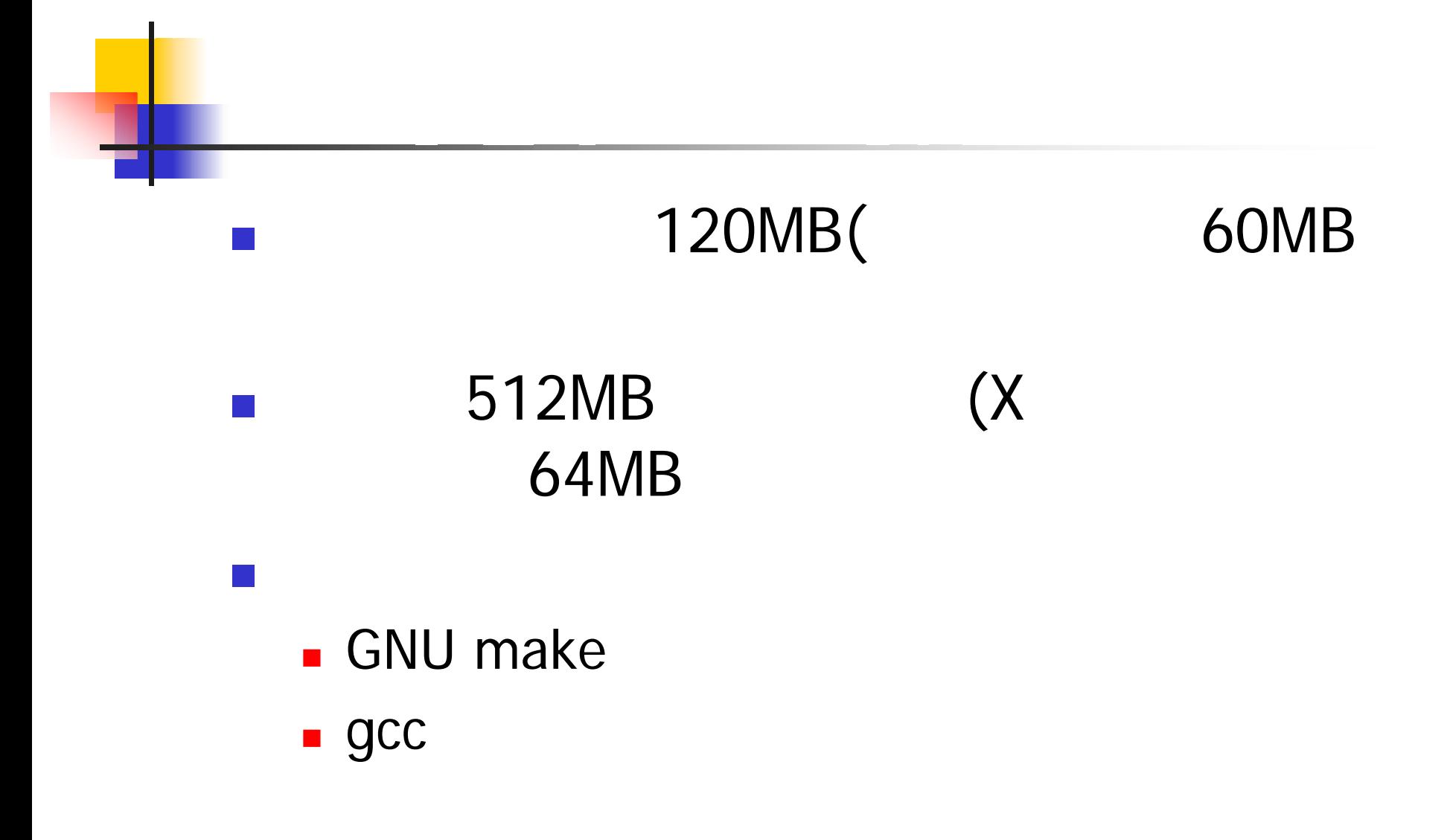

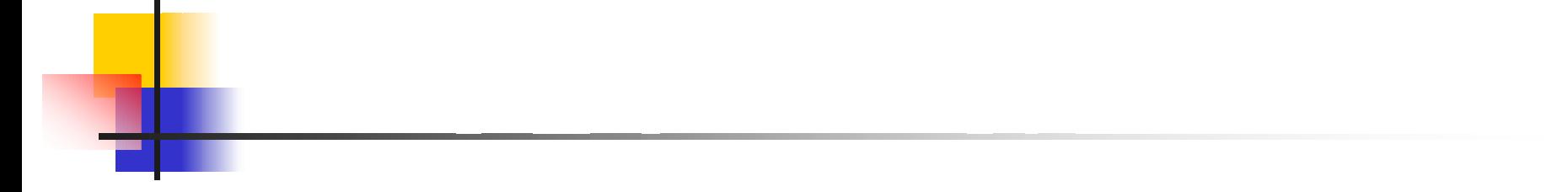

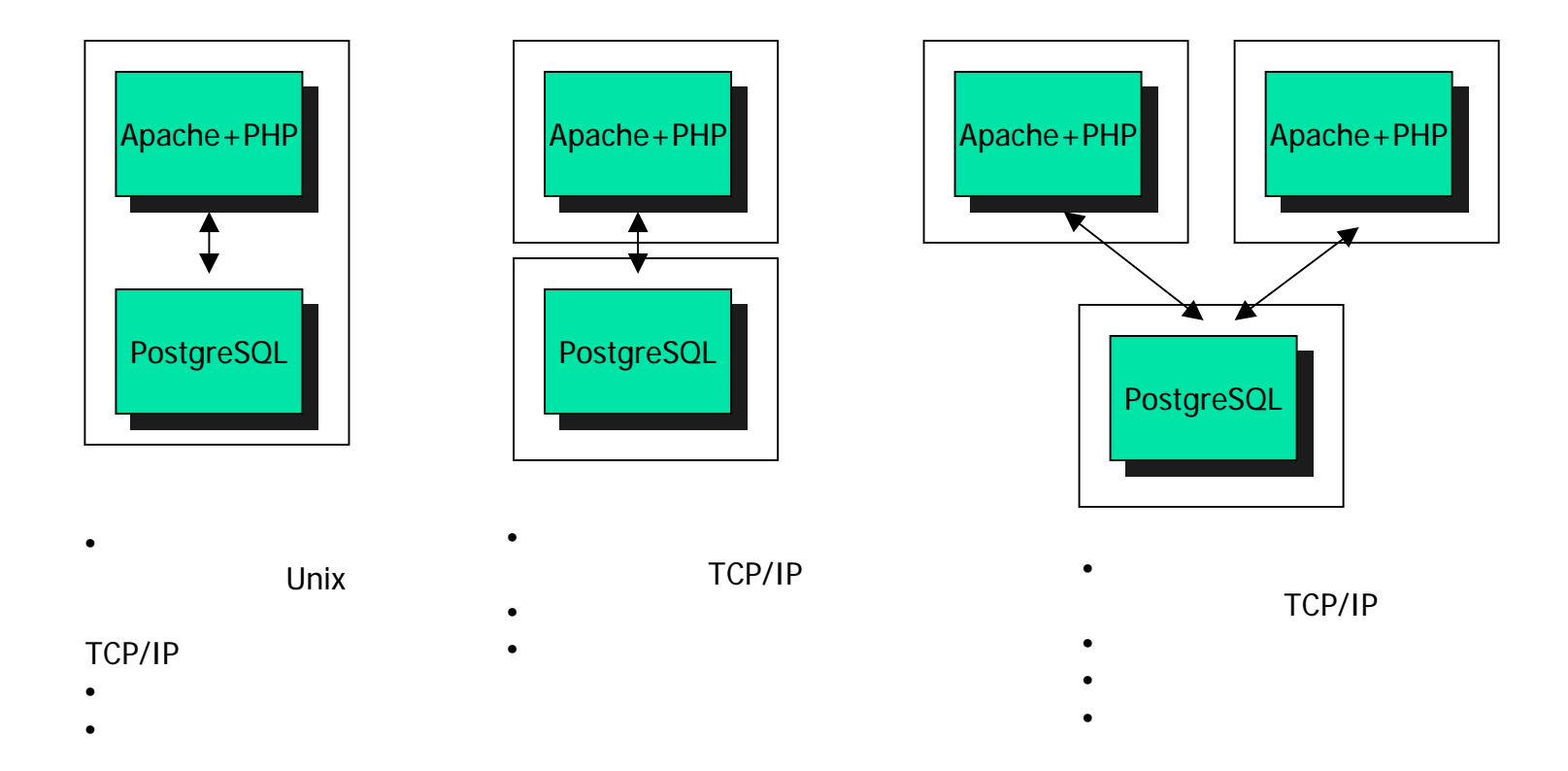

#### LC2002 Copyright(C)2002 Tatsuo Ishii 16

- ■ postmaster
- ■ postgresql.conf/pg\_hba.conf
- .bashrc

# (1)

- # useradd postgres  $\leftarrow$ postgres
- $\#$  mkdir /usr/local/src/postgresql-7.2.1  $\leftarrow$
- $\#$  mkdir /usr/local/pgsql  $\leftarrow$
- # chown postgres /usr/local/src/postgresql-7.2.1 /usr/local/pgsql
- # su postgres
- \$ cd /usr/local/src
- \$ tar xfz /tmp/postgresql-7.2.1.tar.gz
- \$ cd postgresql-7.2.1
- \$ ./configure --enable-multibyte –enable-unicode-conversion enable-syslog  $\leftarrow$ Unicode syslog
- \$ make  $\leftarrow$
- \$ make check  $\;\;\gets\;$

#### (2) \$ make install  $\;\;\gets\;$  $\mathcal{L}^{\text{max}}$  /usr/local/pgsql/ (data ) OS /usr/local/pgsql  $-$  bin  $\leftarrow$  $\leftarrow$ share  $\leftarrow$  $\leftarrow$  (HTML) man  $\leftarrow$ data  $\leftarrow$ lib doc

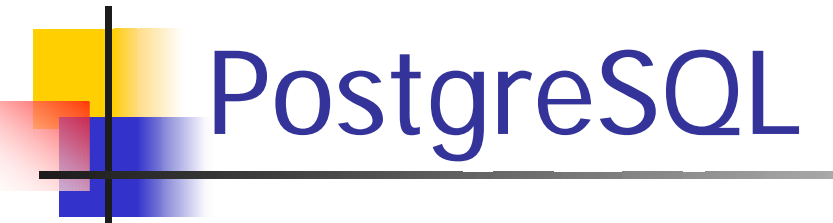

M. postgres .bashrc

```
PG=/usr/local/pgsql
export PGLIB=$PG/lib \leftarrowexport PGDATA=$PG/data \leftarrowexport LD_LIBRARY_PATH=$PG/lib
<code>PATH=$PG/bin:$PATH</code> \leftarrow
```
#### $\mathcal{C}^{\mathcal{A}}$

M.

\$ initdb

#### (postmaster)

\$ postmaster -S -i

### /usr/local/pgsql/data

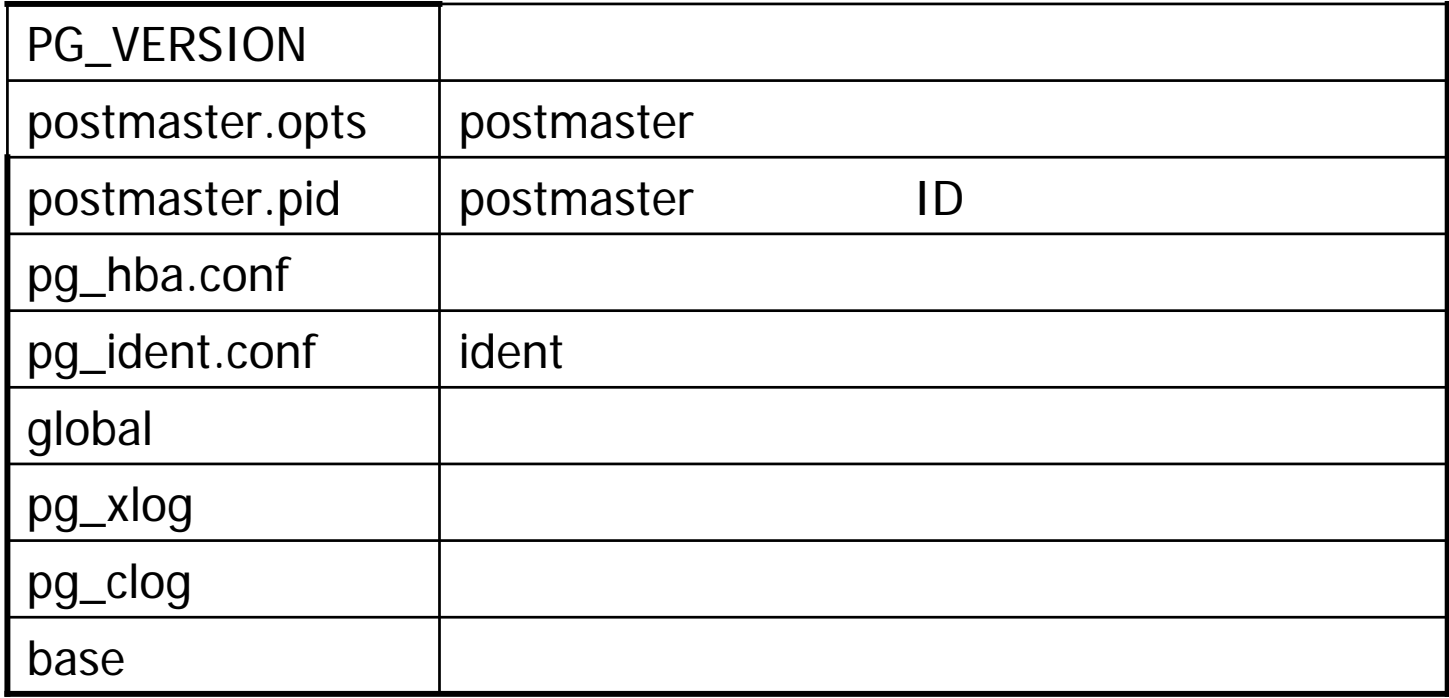

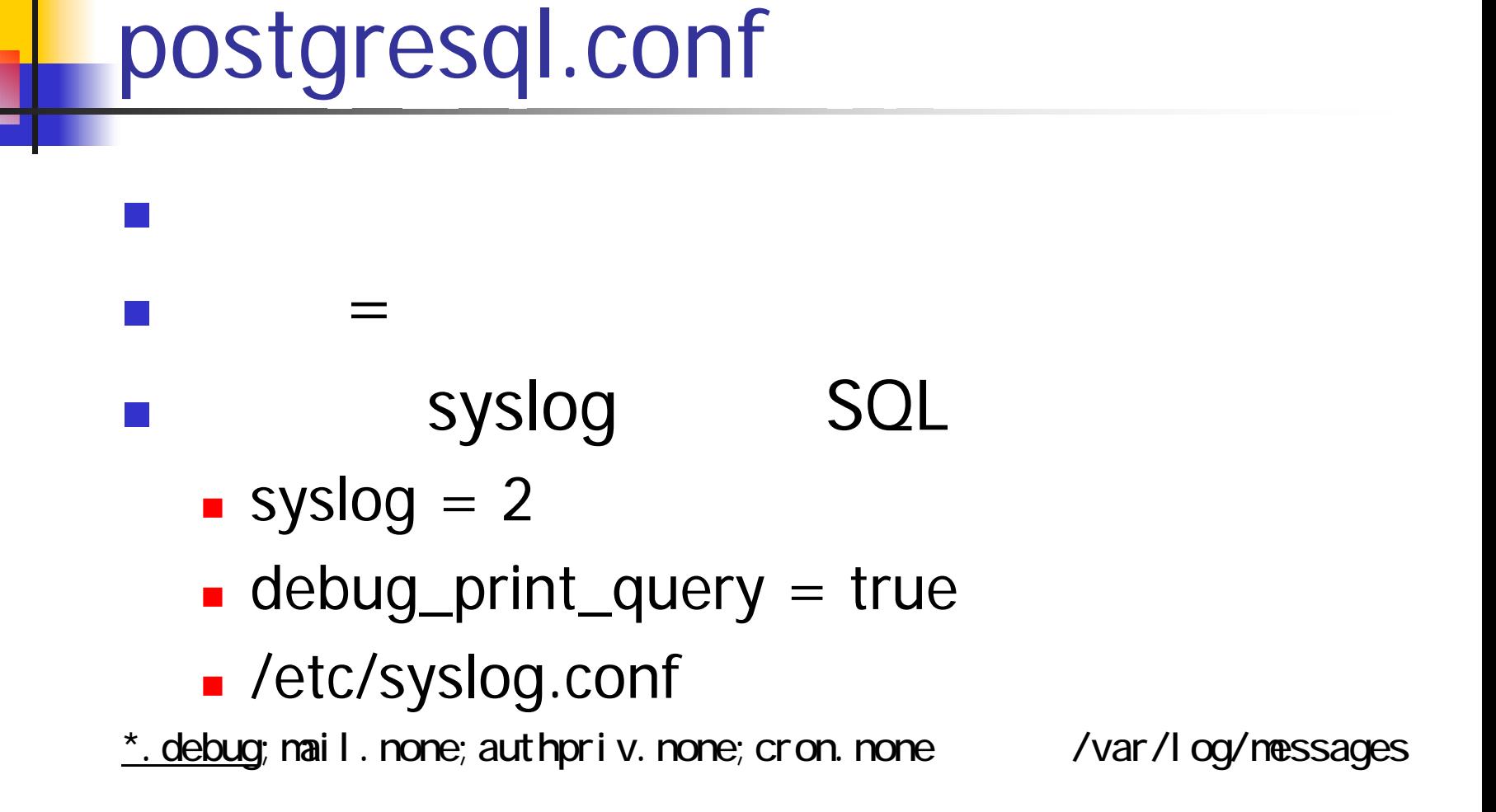

#### \$ createuser foo Shall the new user be allowed to create databases? (y/n) n Shall the new user be allowed to create more new users? (y/n) n CREATE USER

\$ createdb - E CREATE DATABASE

foo

EUC\_JP, UNICODE(UTF-8)

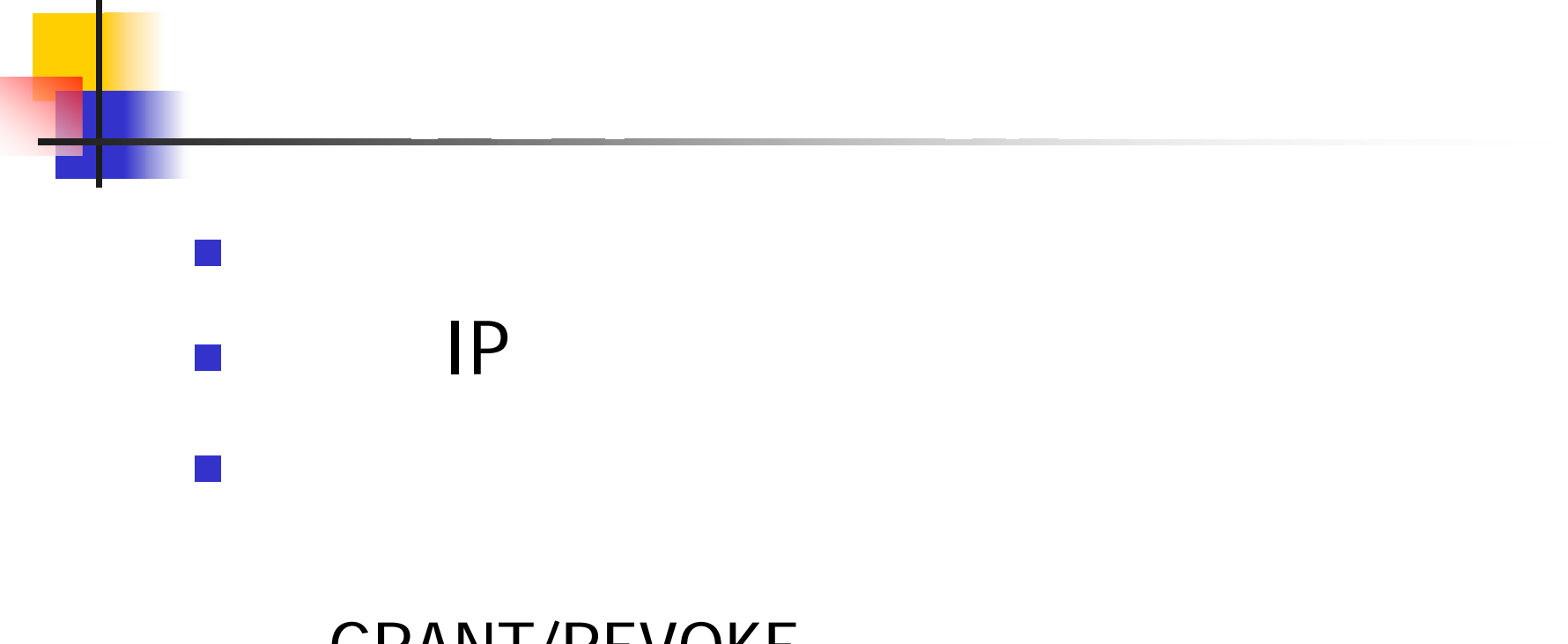

### **GRANT/REVOKE**

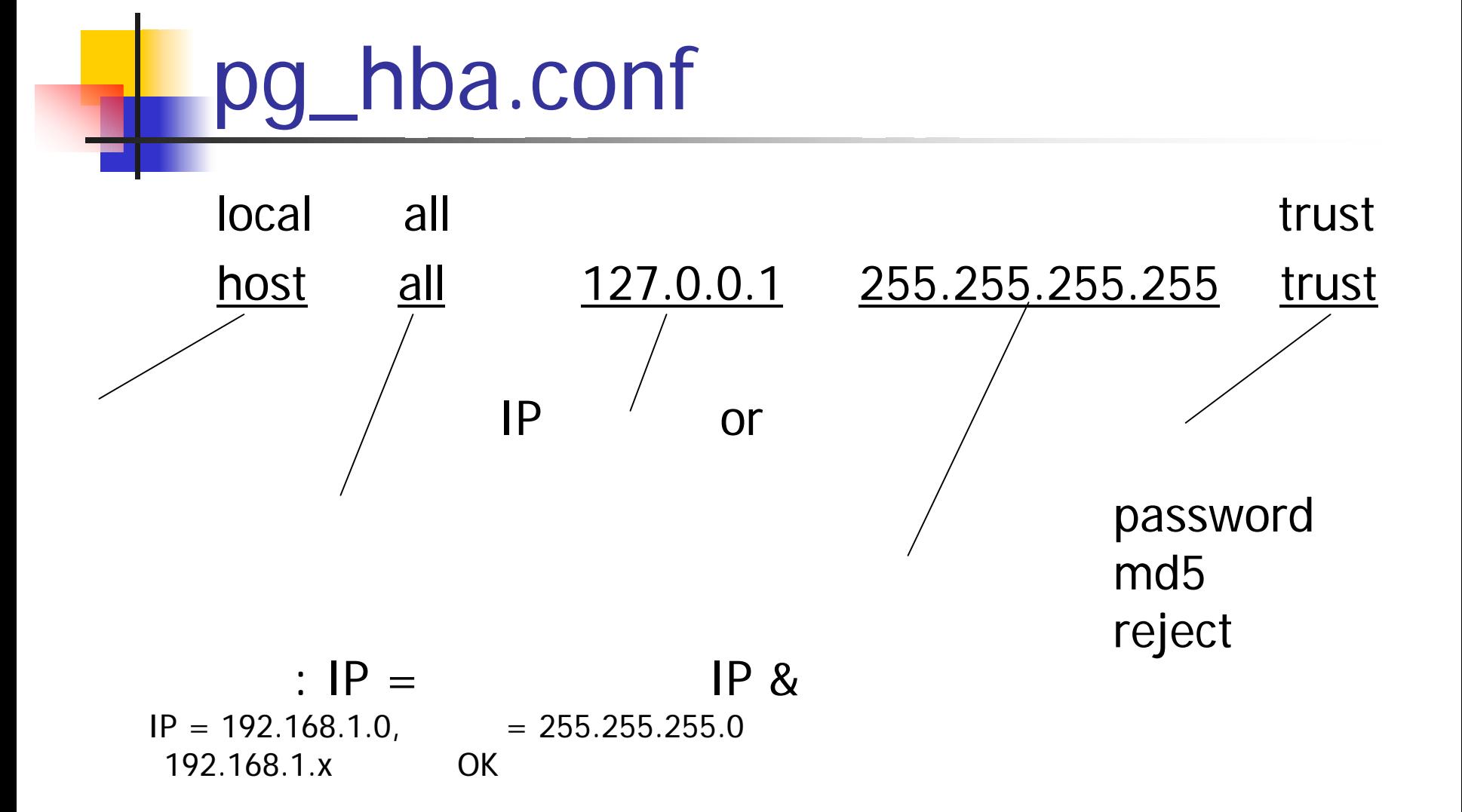

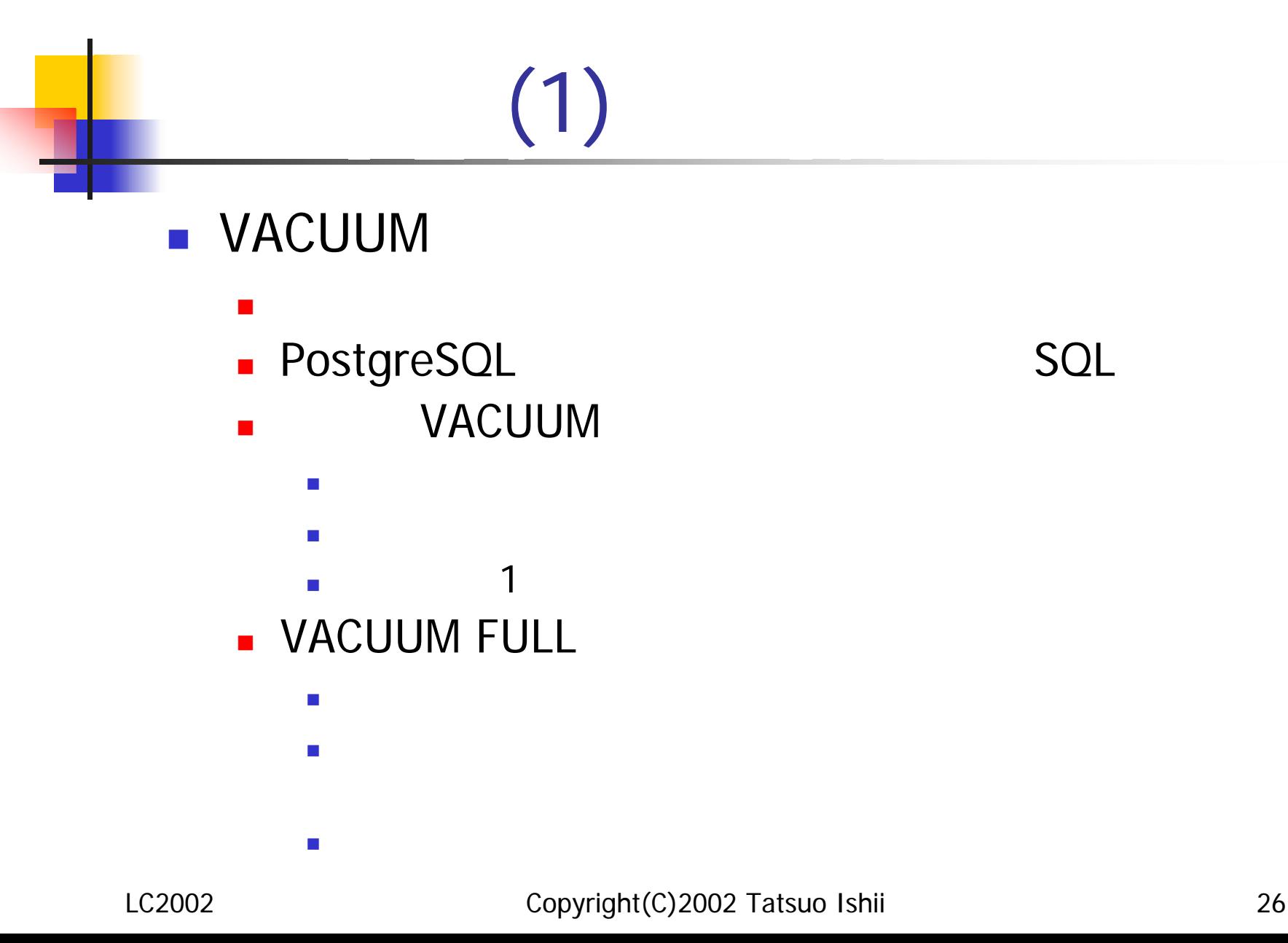

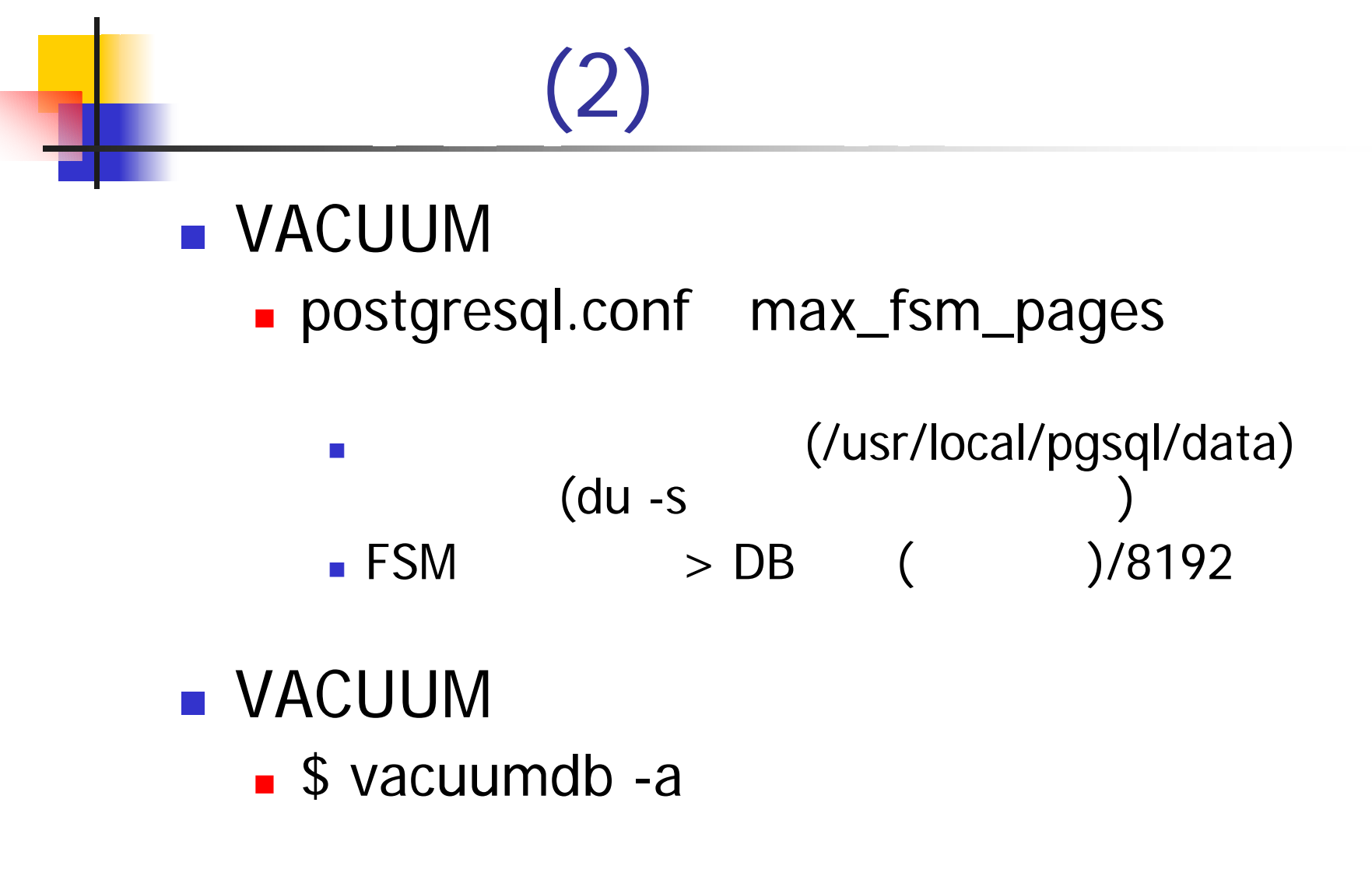

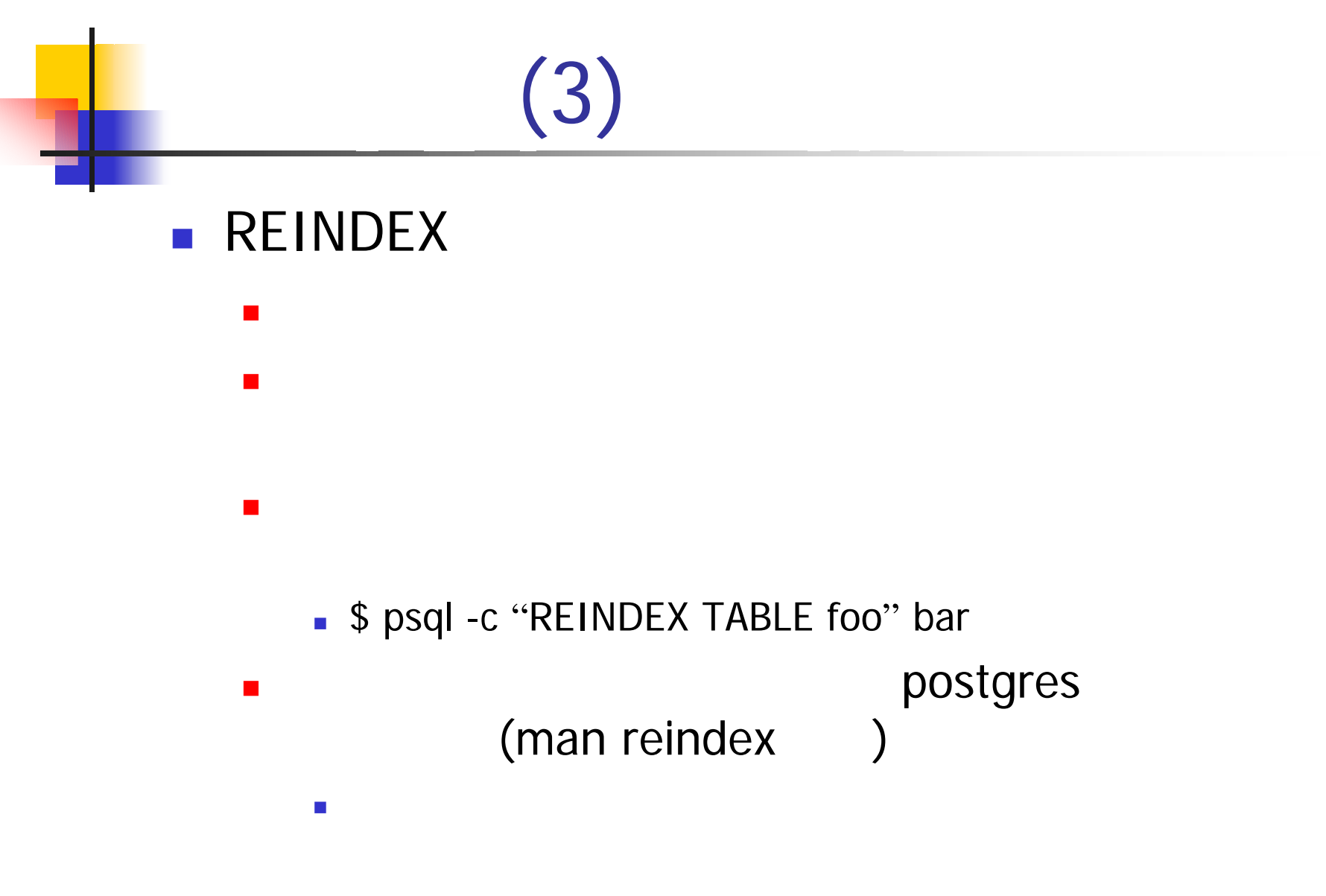

LC2002 Copyright(C)2002 Tatsuo Ishii 28

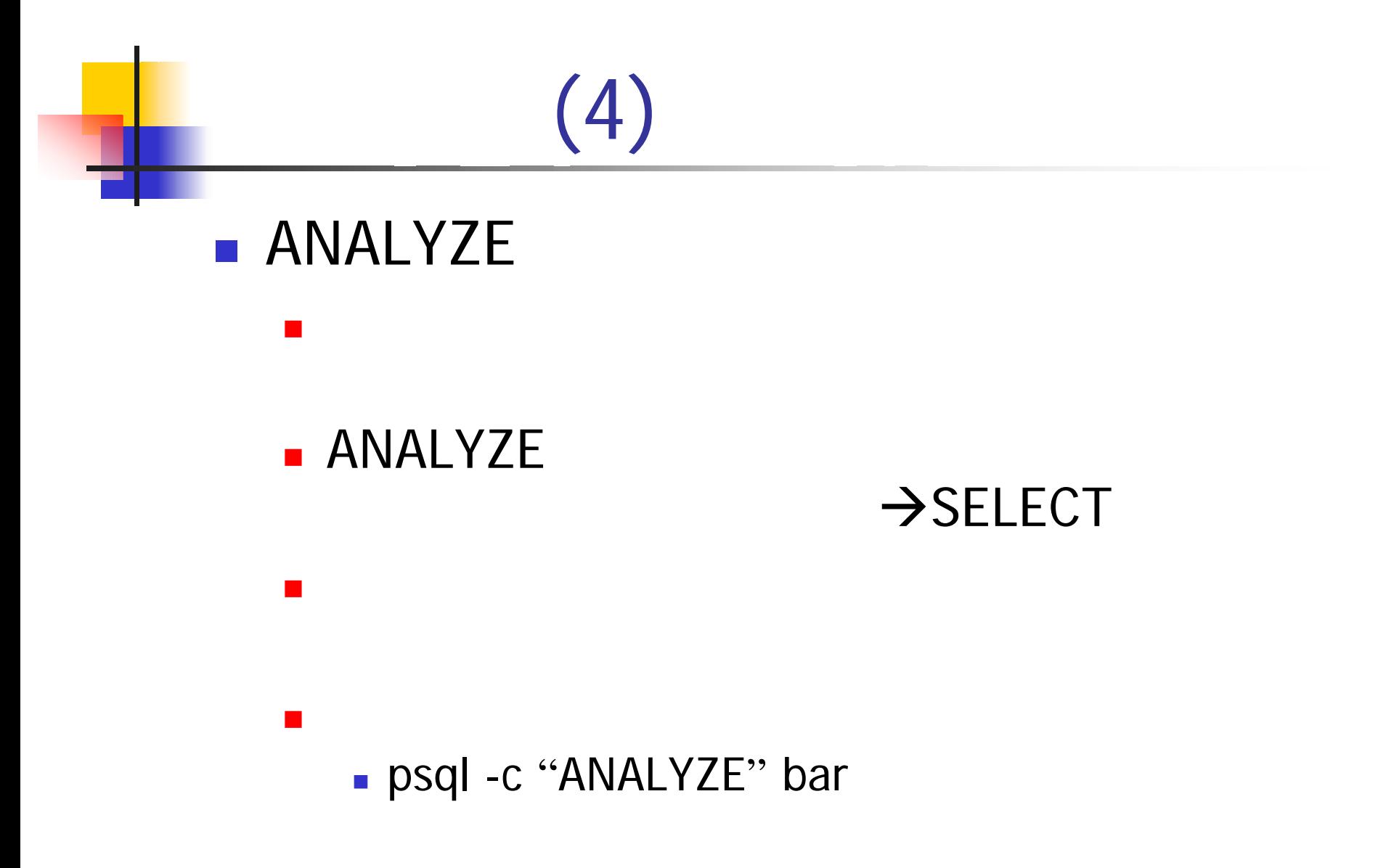

## (5)

Web DB

- postgresql.conf
	- max\_connections = 128
	- shared\_buffers = 1024
	- deadlock\_timeout = 128
	- max\_files\_per\_process = 40
- $\blacksquare$  OS

П

- /etc/sysctl.conf
	- **f**s.file-max =  $16384$
	- $\blacksquare$  kernel.shmmax = 134217728

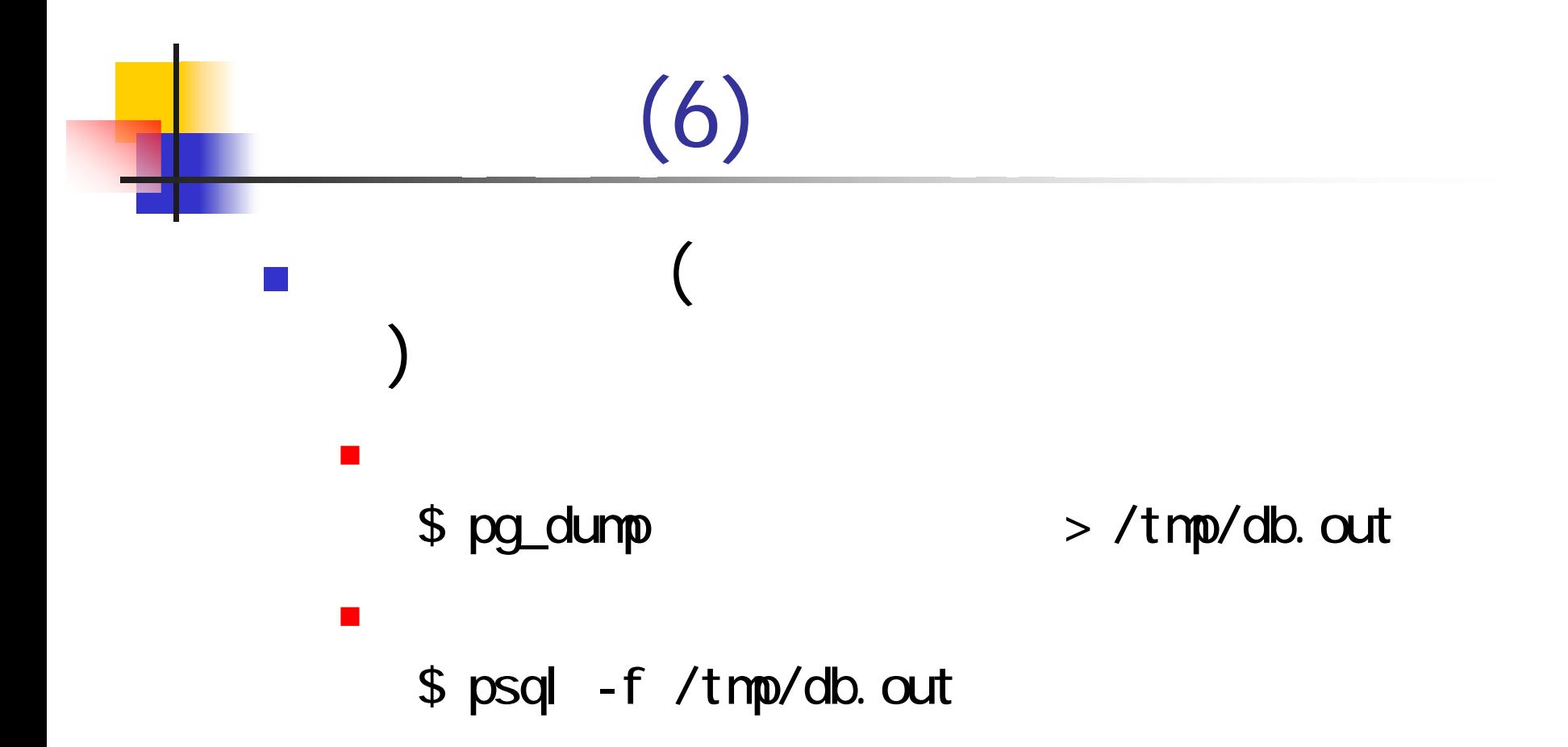

LC2002 Copyright(C)2002 Tatsuo Ishii 31

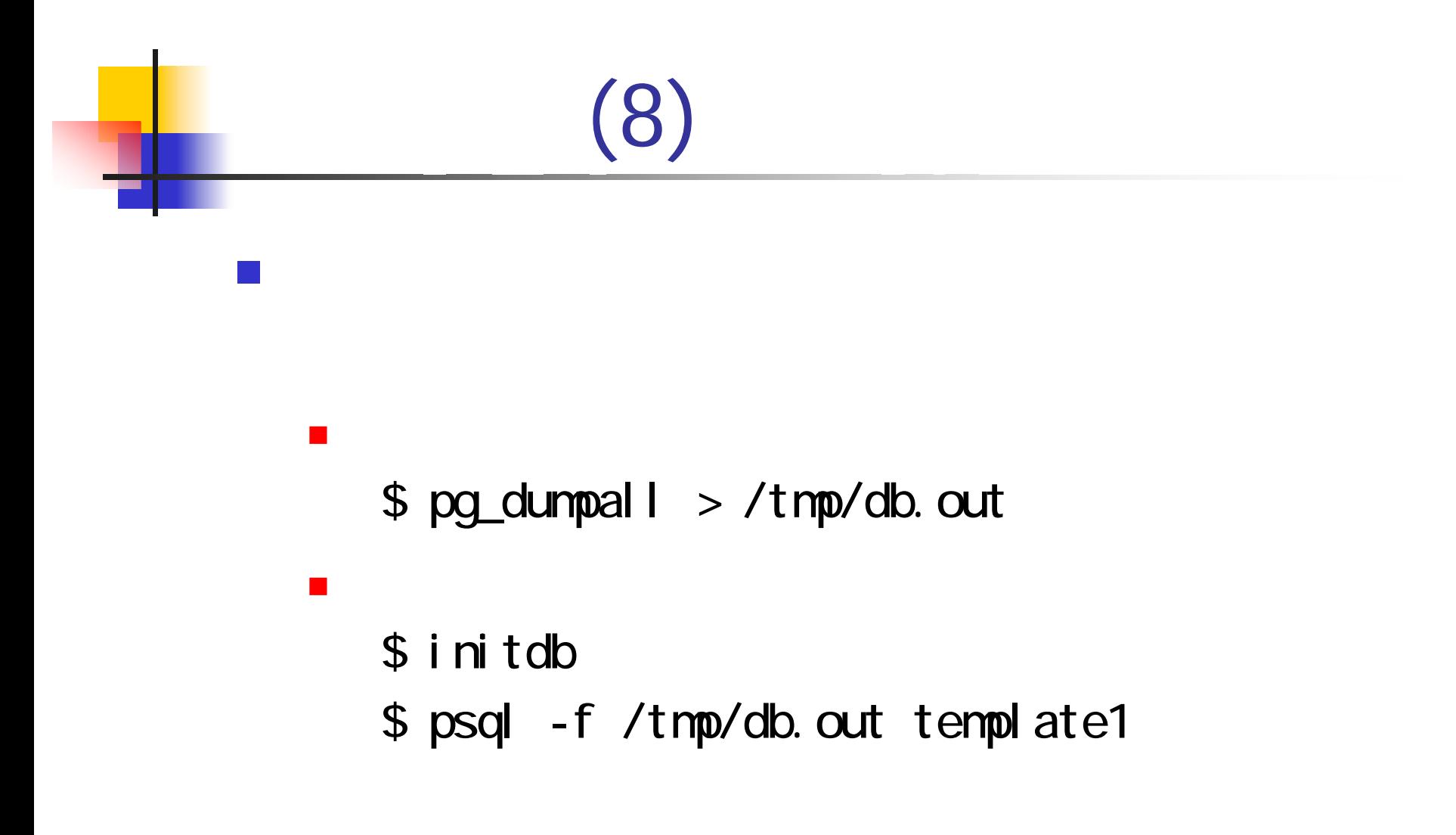

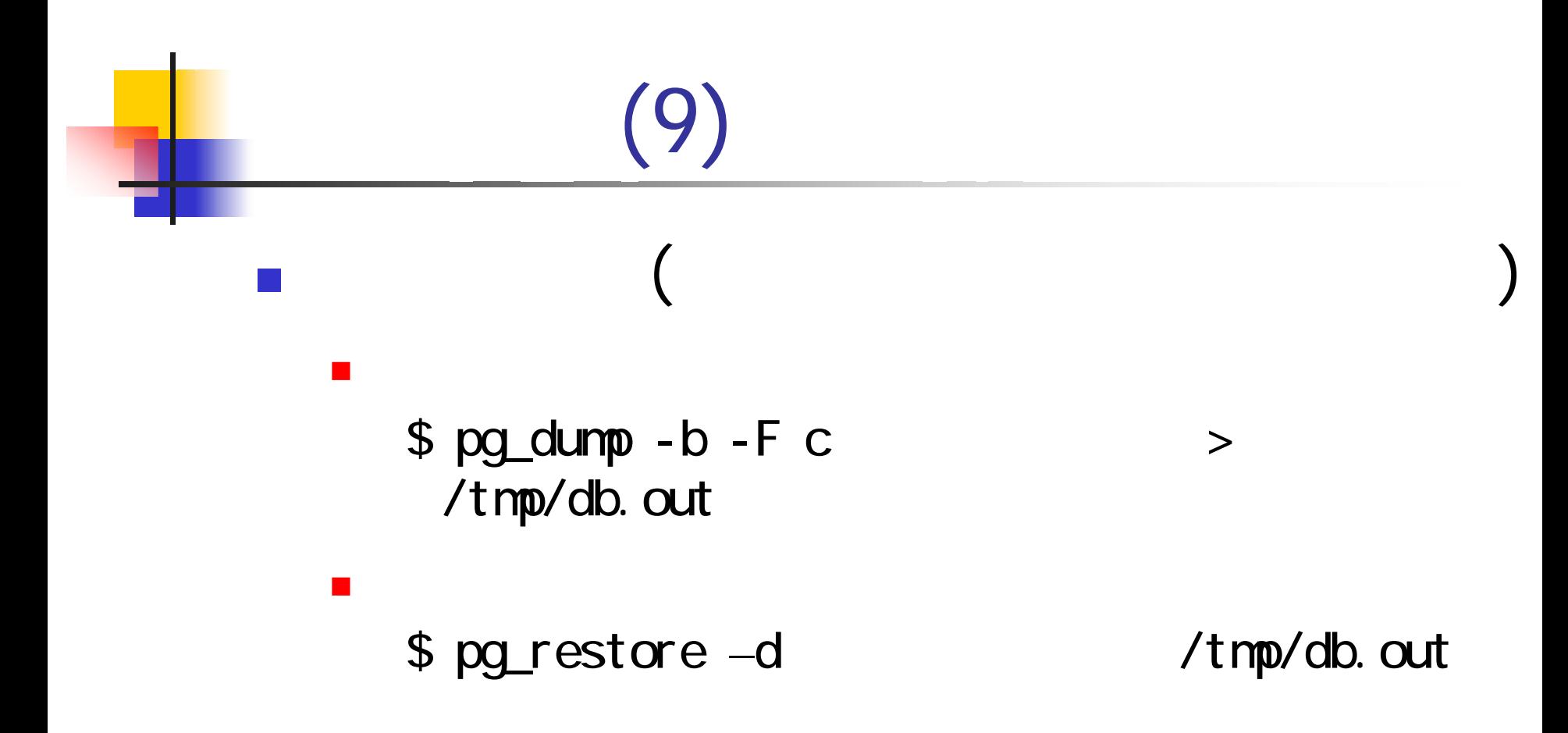

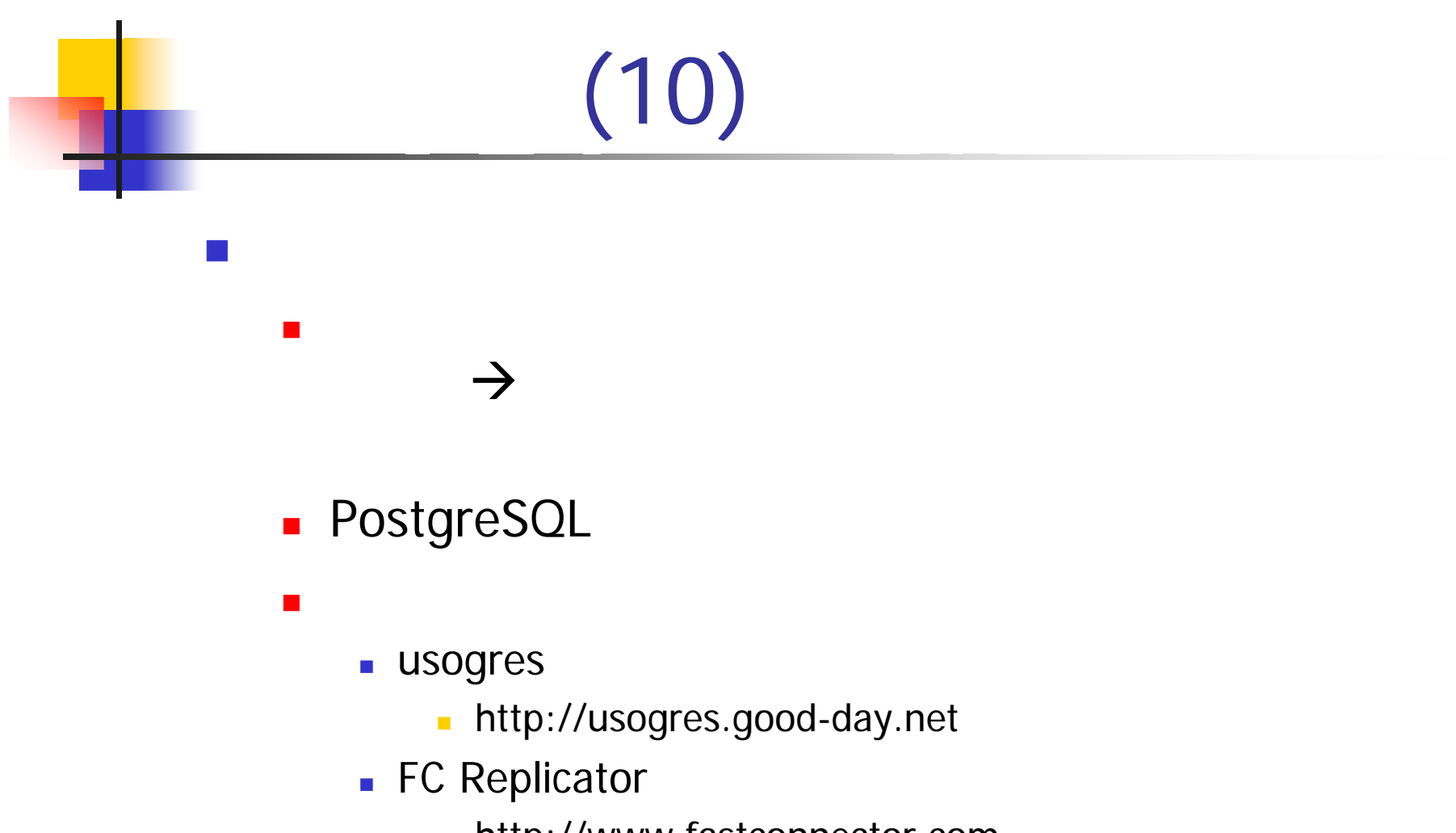

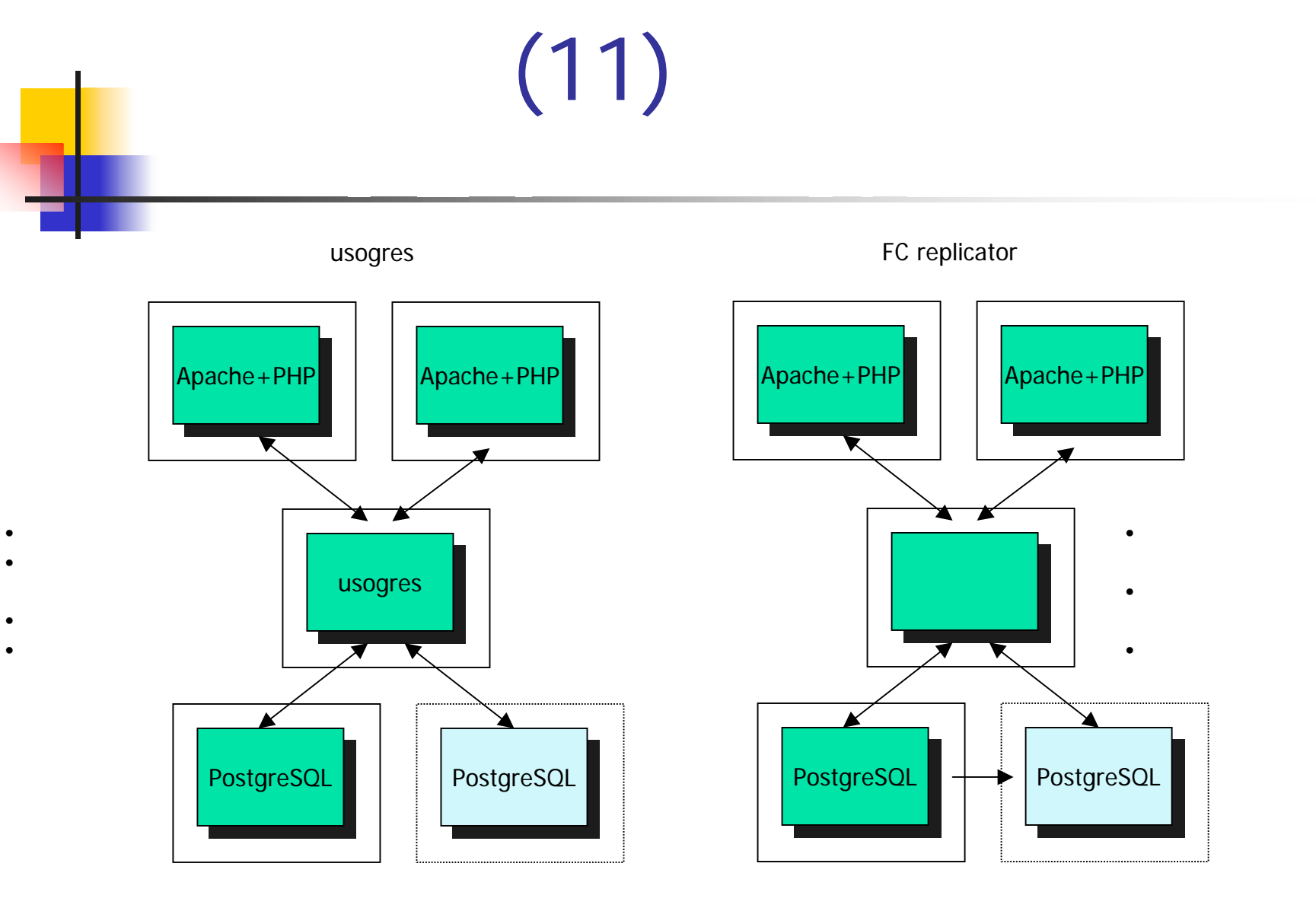

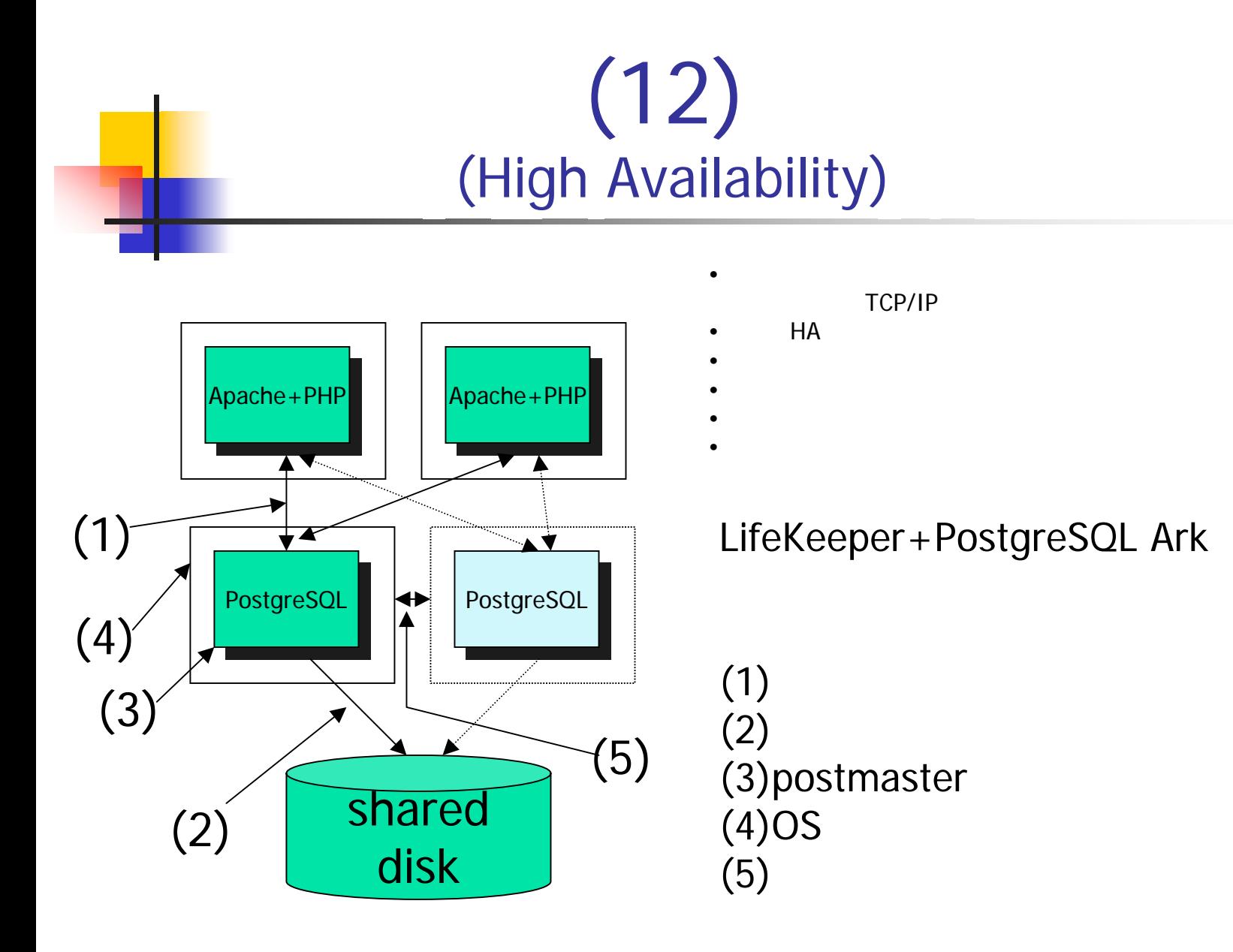

## PostgreSQL 7.3

- **DOMAIN**
- SCHEMA

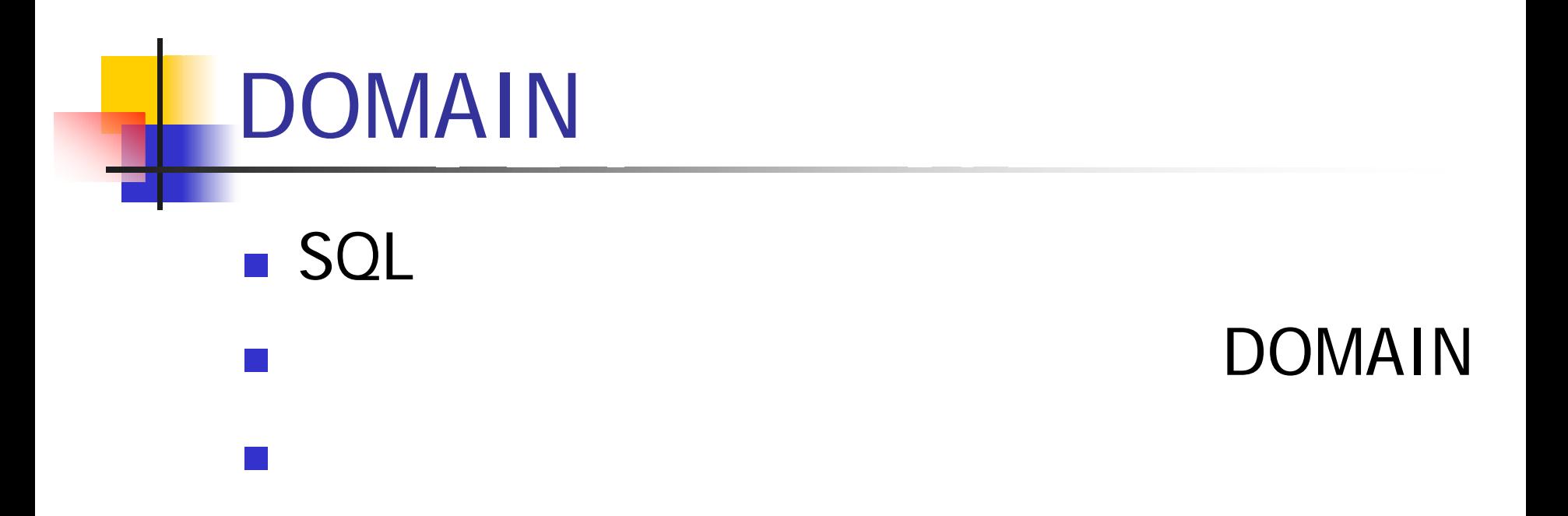

# DOMAIN:

CREATE DONAIN domainname [AS] data\_type [ DEFAULT default\_expr ]  $\lceil$  constraint  $\lceil$ , ...  $\rceil$   $\rceil$ 

where constraint is:

[ CONSTRAINT constraint\_name ] { NOT NULL | NULL }

# DOMAIN:

test=# CREATE DOMAIN customer\_id CHAR(16) DEFAULT CURRENT\_DATE:: TEXT NOT NULL;

CREATE DOMAIN

test=# CREATE TABLE customers(custid customer\_id, custname TEXT);

**CREATE** 

 $test = # \ d \ cut \$ 

Table "customers"Column | Type | Modifiers ----------+-------------+----------custid | customer\_id | not null

custname | text |

# DOMAIN:

test=# INSERT INTO customers(custname) VALUES('foo'); INSERT 16607 1test=# SELECT \* FROM customers; custid | custname ------------------+----------2002-05-10 | foo (1 row)

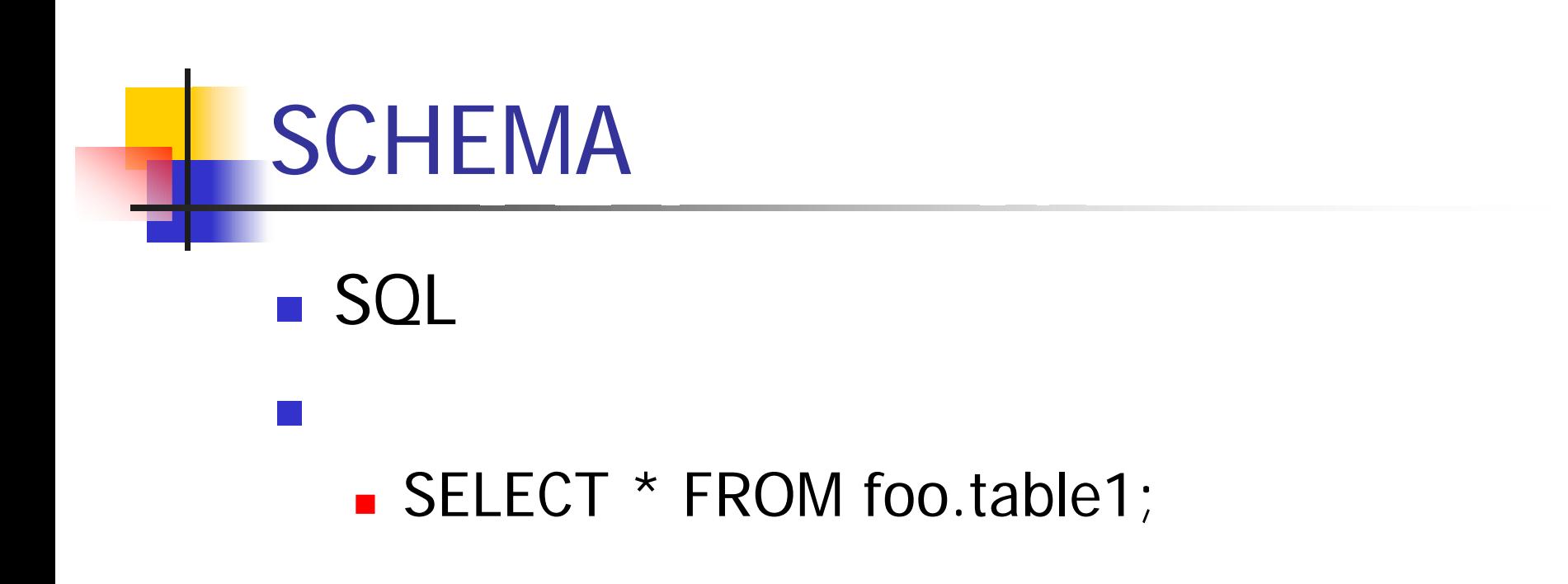

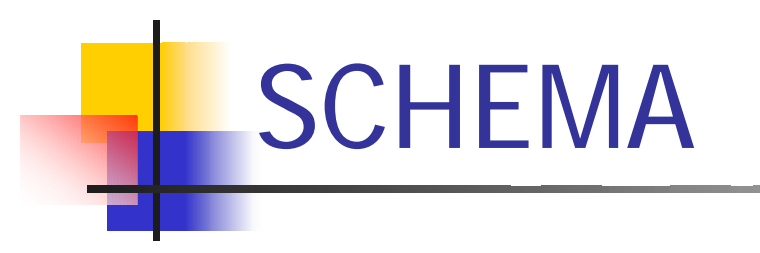

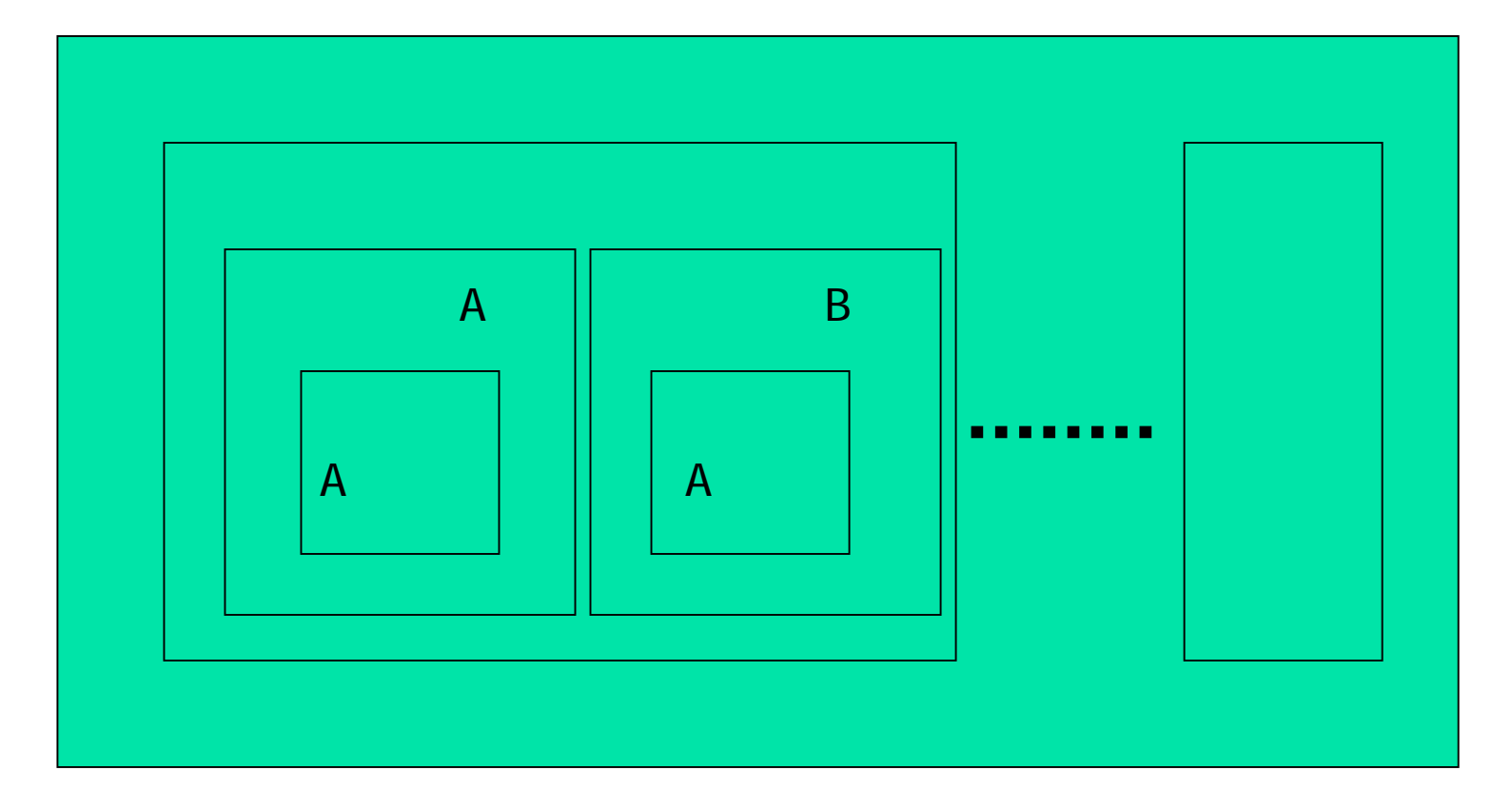

### CREATE SCHEMA schemaname[ AUTHORIZATION username ] [ schema\_element [ ... ] ]

### CREATE SCHEMA AUTHORIZATION username [ schema\_element [ ... ] ]

#### **n** myschema

#### CREATE SCHEMA myschema; **Service Service** foo fooschema

### CREATE SCHEMA fooschema AUTHORIZATION foo;

test=# select \* from pg\_namespace; nspname | nspowner | nspacl ------------+----------+------- $pg\_catalog$  | 1 |  $\{=\cup\}$ pg\_toast | 1 | {=} public | 1 | {=UC} pg\_temp\_1 | 1 | myschema | 1 | fooschema | 100 | (6 rows)

## test=# CREATE TABLE myschema.t1(i INTEGER); **CREATE** test=# CREATE SCHEMA myschema2 test-# CREATE TABLE t1(i INTEGER) test-# CREATE TABLE t2(i INTEGER) test-# ; **CREATE**

```
test=# create schema myschema;
CREATE SCHEMAtest=# create table t1(i int);
CREATE TABLEtest=# create table myschema.t1(i int);
CREATE TABLEtest\neq \dt
        List of relationsSchema | Name | Type | Owner 
--------+------+-------+---------public | t1 | table | t-ishii
(1 row)test=# set search_path to 'myschema','public';
SET
test\neq \dt
         List of relationsSchema | Name | Type | Owner 
----------+------+-------+---------myschema | t1 | table | t-ishii
(1 row)
```
## SELECT \* FROM myschema.t1;

- SELECT \* FROM myschema 2 t1;
- SELECT \* FROM customers;
- SELECT \* FROM publc.customers;

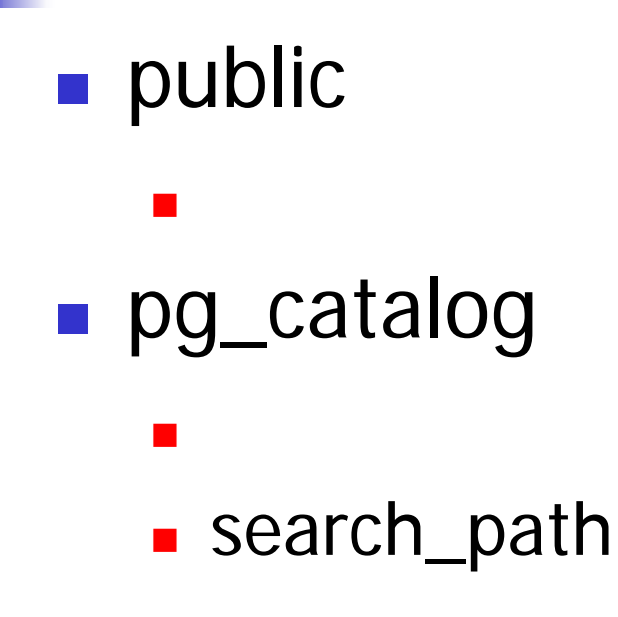

### **Service Service**  GRANT { { CREATE | USAGE } [,...] | ALL [ PRIVILEGES ] } ON SCHEMA schemaname [, ...] TO { username | GROUP groupname | PUBLIC } [, ...] ■ CREATE

#### Π **L** USAGE

Π

```
test=# CREATE TABLE foo (fooid int, foosubid int, fooname
  text, primary key(fooid,foosubid));
test=# CREATE FUNCTION getfoo(int) RETURNS setof foo AS 
   'SELECT * FROM foo WHERE fooid = $1;' LANGUAGE SOL;
CREATEtest=# SELECT * FROM get foo(1) AS t1;
  fooid | foosubid | fooname
-------+----------+---------1 | 1 | Joe
      1 | 2 | Ed
(2 rows)
```
## URL

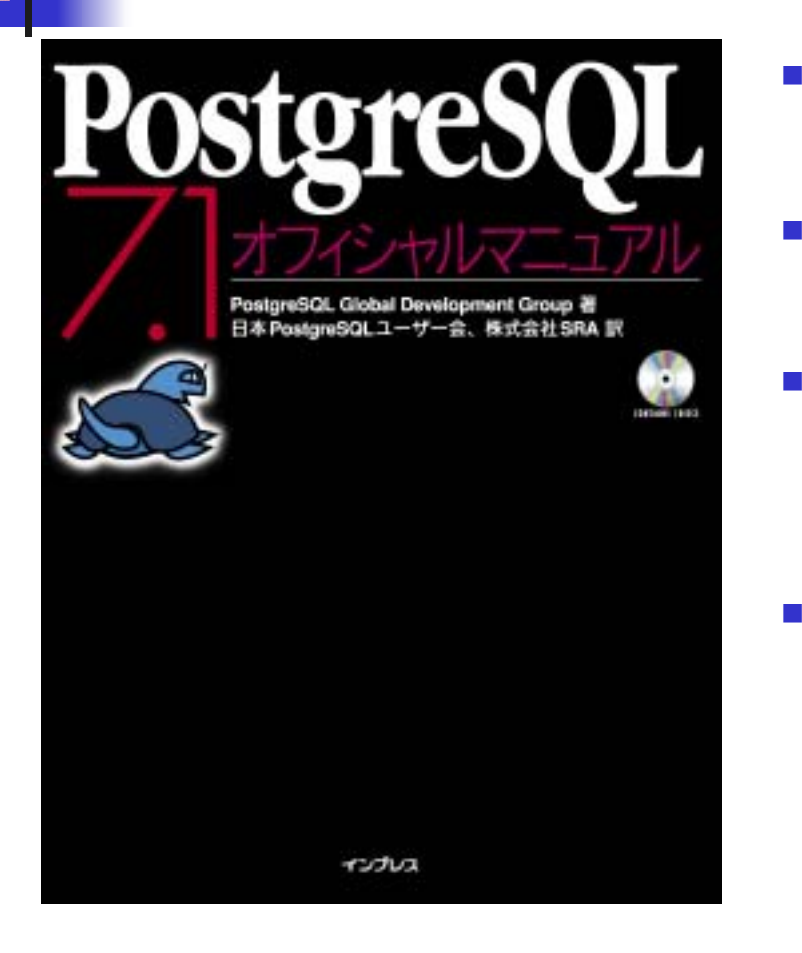

 $\overline{\mathbb{R}^n}$ PostgreSQL

- ▉ ISBN 4-8443-1589-7
- п http://www.postgresql.jp PostgreSQL
- **C** http://www.postgresql.jp
- $\blacksquare$ pgsql-jp ML
- $\blacksquare$ http://www.sra.co.jp

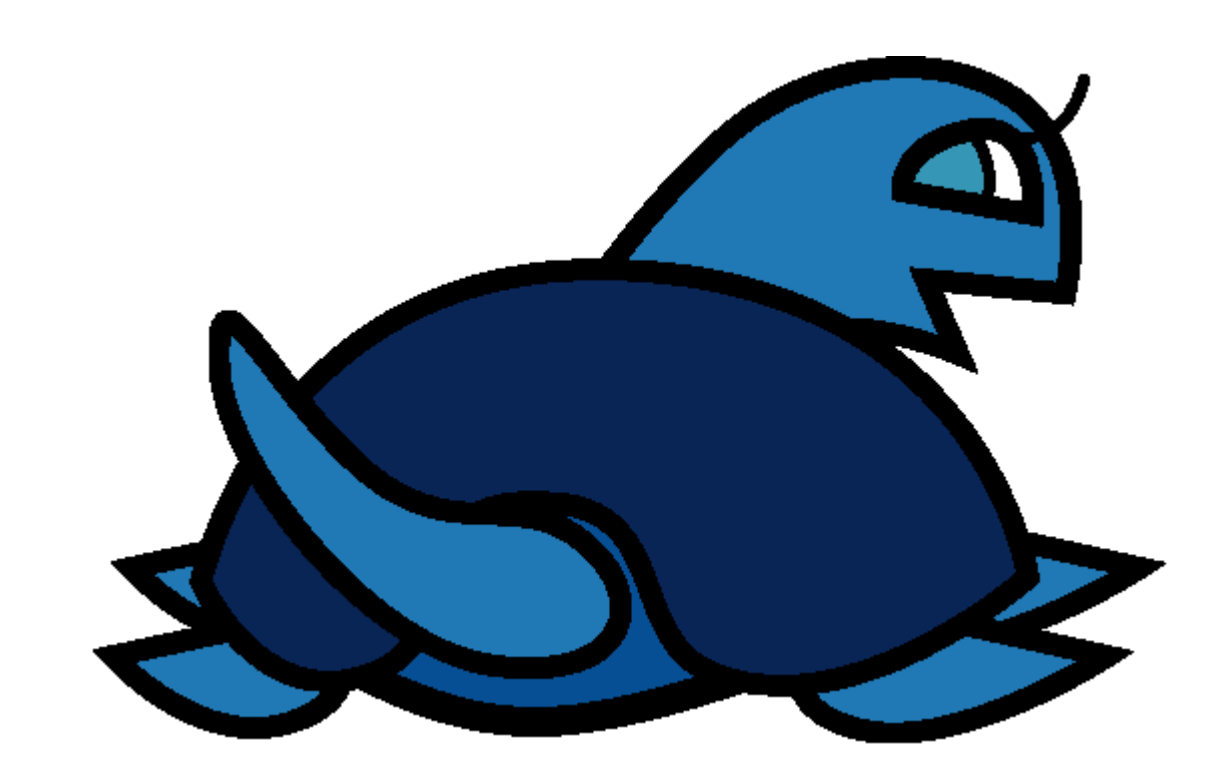